# Chapter 5

# Standardizing Analytical Methods

# **Chapter Overview**

- 5A Analytical Standards
- 5B Calibrating the Signal ( $S_{total}$ )
- 5C Determining the Sensitivity ( $k_A$ )
- 5D Linear Regression and Calibration Curves
- 5E Compensating for the Reagent Blank ( $S_{reag}$ )
- 5F Using Excel and R for a Regression Analysis
- 5G Key Terms
- 5H Chapter Summary
- 5I Problems
- 5J Solutions to Practice Exercises

The American Chemical Society's Committee on Environmental Improvement defines standardization as the process of determining the relationship between the signal and the amount of analyte in a sample. In Chapter 3 we defined this relationship as

$$S_{total} = k_A n_A + S_{reag}$$
 or  $S_{total} = k_A C_A$ 

where  $S_{total}$  is the signal,  $n_A$  is the moles of analyte,  $C_A$  is the analyte's concentration,  $k_A$  is the method's sensitivity for the analyte, and  $S_{reag}$  is the contribution to  $S_{total}$  from sources other than the sample. To standardize a method we must determine values for  $k_A$  and  $S_{reag}$ . Strategies for accomplishing this are the subject of this chapter.

<sup>1</sup> ACS Committee on Environmental Improvement "Guidelines for Data Acquisition and Data Quality Evaluation in Environmental Chemistry," *Anal. Chem.* **1980**, *52*, 2242–2249.

See Chapter 9 for a thorough discussion of titrimetric methods of analysis.

NaOH is one example of a secondary standard. Commercially available NaOH contains impurities of NaCl, Na<sub>2</sub>CO<sub>3</sub>, and Na<sub>2</sub>SO<sub>4</sub>, and readily absorbs H<sub>2</sub>O from the atmosphere. To determine the concentration of NaOH in a solution, we titrate it against a primary standard weak acid, such as potassium hydrogen phthalate, KHC<sub>8</sub>H<sub>4</sub>O<sub>4</sub>.

# 5A Analytical Standards

To standardize an analytical method we use standards that contain known amounts of analyte. The accuracy of a standardization, therefore, depends on the quality of the reagents and the glassware we use to prepare these standards. For example, in an acid—base titration the stoichiometry of the acid—base reaction defines the relationship between the moles of analyte and the moles of titrant. In turn, the moles of titrant is the product of the titrant's concentration and the volume of titrant used to reach the equivalence point. The accuracy of a titrimetric analysis, therefore, is never better than the accuracy with which we know the titrant's concentration.

#### 5A.1 Primary and Secondary Standards

There are two categories of analytical standards: primary standards and secondary standards. A **PRIMARY STANDARD** is a reagent that we can use to dispense an accurately known amount of analyte. For example, a 0.1250-g sample of  $K_2Cr_2O_7$  contains  $4.249\times 10^{-4}$  moles of  $K_2Cr_2O_7$ . If we place this sample in a 250-mL volumetric flask and dilute to volume, the concentration of  $K_2Cr_2O_7$  in the resulting solution is  $1.700\times 10^{-3}$  M. A primary standard must have a known stoichiometry, a known purity (or assay), and it must be stable during long-term storage. Because it is difficult to establishing accurately the degree of hydration, even after drying, a hydrated reagent usually is not a primary standard.

Reagents that do not meet these criteria are **SECONDARY STANDARDS**. The concentration of a secondary standard is determined relative to a primary standard. Lists of acceptable primary standards are available.<sup>2</sup> Appendix 8 provides examples of some common primary standards.

# **5A.2** Other Reagents

Preparing a standard often requires additional reagents that are not primary standards or secondary standards, such as a suitable solvent or reagents needed to adjust the standard's matrix. These solvents and reagents are potential sources of additional analyte, which, if not accounted for, produce a determinate error in the standardization. If available, REAGENT GRADE chemicals that conform to standards set by the American Chemical Society are used.<sup>3</sup> The label on the bottle of a reagent grade chemical (Figure 5.1) lists either the limits for specific impurities or provides an assay for the impurities. We can improve the quality of a reagent grade chemical by purifying it, or by conducting a more accurate assay. As discussed later in the chapter, we can correct for contributions to  $S_{total}$  from reagents used in an

 <sup>(</sup>a) Smith, B. W.; Parsons, M. L. J. Chem. Educ. 1973, 50, 679–681; (b) Moody, J. R.; Greenburg, P. R.; Pratt, K. W.; Rains, T. C. Anal. Chem. 1988, 60, 1203A–1218A.

<sup>3</sup> Committee on Analytical Reagents, *Reagent Chemicals*, 8th ed., American Chemical Society: Washington, D. C., 1993.

analysis by including an appropriate blank determination in the analytical procedure.

# 5A.3 Preparing a Standard Solution

It often is necessary to prepare a series of standards, each with a different concentration of analyte. We can prepare these standards in two ways. If the range of concentrations is limited to one or two orders of magnitude, then each solution is best prepared by transferring a known mass or volume of the pure standard to a volumetric flask and diluting to volume.

When working with a larger range of concentrations, particularly a range that extends over more than three orders of magnitude, standards are best prepared by a SERIAL DILUTION from a single stock solution. In a serial dilution we prepare the most concentrated standard and then dilute a portion of that solution to prepare the next most concentrated standard. Next, we dilute a portion of the second standard to prepare a third standard, continuing this process until we have prepared all of our standards. Serial dilutions must be prepared with extra care because an error in preparing one standard is passed on to all succeeding standards.

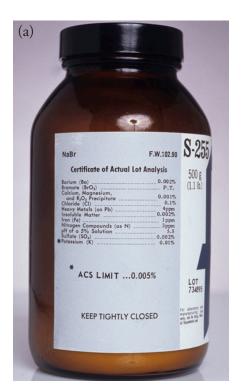

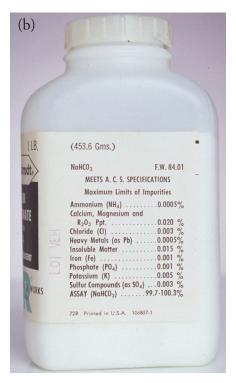

**Figure 5.1** Two examples of packaging labels for reagent grade chemicals. The label in (a) provides the manufacturer's assay for the reagent, NaBr. Note that potassium is flagged with an asterisk (\*) because its assay exceeds the limit established by the American Chemical Society (ACS). The label in (b) does not provide an assay for impurities; however it indicates that the reagent meets ACS specifications by providing the maximum limits for impurities. An assay for the reagent, NaHCO<sub>3</sub>, is provided.

See Section 2D.1 to review how an electronic balance works. Calibrating a balance is important, but it does not eliminate all sources of determinate error when measuring mass. See Appendix 9 for a discussion of correcting for the buoyancy of air.

Be sure to read and follow carefully the calibration instructions provided with any instrument you use.

# 5B Calibrating the Signal ( $S_{total}$ )

The accuracy with which we determine  $k_A$  and  $S_{reag}$  depends on how accurately we can measure the signal,  $S_{total}$ . We measure signals using equipment, such as glassware and balances, and instrumentation, such as spectrophotometers and pH meters. To minimize determinate errors that might affect the signal, we first calibrate our equipment and instrumentation by measuring  $S_{total}$  for a standard with a known response of  $S_{stab}$  adjusting  $S_{total}$  until

$$S_{total} = S_{std}$$

Here are two examples of how we calibrate signals; other examples are provided in later chapters that focus on specific analytical methods.

When the signal is a measurement of mass, we determine  $S_{total}$  using an analytical balance. To calibrate the balance's signal we use a reference weight that meets standards established by a governing agency, such as the National Institute for Standards and Technology or the American Society for Testing and Materials. An electronic balance often includes an internal calibration weight for routine calibrations, as well as programs for calibrating with external weights. In either case, the balance automatically adjusts  $S_{total}$  to match  $S_{stal}$ .

We also must calibrate our instruments. For example, we can evaluate a spectrophotometer's accuracy by measuring the absorbance of a carefully prepared solution of 60.06 mg/L  $K_2Cr_2O_7$  in 0.0050 M  $H_2SO_4$ , using 0.0050 M  $H_2SO_4$  as a reagent blank.<sup>4</sup> An absorbance of 0.640  $\pm$  0.010 absorbance units at a wavelength of 350.0 nm indicates that the spectrometer's signal is calibrated properly.

# 5C Determining the Sensitivity ( $k_A$ )

To standardize an analytical method we also must determine the analyte's sensitivity,  $k_A$ , in equation 5.1 or equation 5.2.

$$S_{total} = k_A n_A + S_{reag} 5.1$$

$$S_{total} = k_A C_A + S_{reag} 5.2$$

In principle, it is possible to derive the value of  $k_A$  for any analytical method if we understand fully all the chemical reactions and physical processes responsible for the signal. Unfortunately, such calculations are not feasible if we lack a sufficiently developed theoretical model of the physical processes or if the chemical reaction's evince non-ideal behavior. In such situations we must determine the value of  $k_A$  by analyzing one or more standard solutions, each of which contains a known amount of analyte. In this section we consider several approaches for determining the value of  $k_A$ . For simplicity we assume that  $S_{reag}$  is accounted for by a proper reagent blank, allowing us to replace  $S_{total}$  in equation 5.1 and equation 5.2 with the analyte's signal,  $S_A$ .

<sup>4</sup> Ebel, S. Fresenius J. Anal. Chem. 1992, 342, 769.

$$S_A = k_A n_A 5.3$$

$$S_A = k_A C_A 5.4$$

# 5C.1 Single-Point versus Multiple-Point Standardizations

The simplest way to determine the value of  $k_A$  in equation 5.4 is to use a **SINGLE-POINT STANDARDIZATION** in which we measure the signal for a standard,  $S_{std}$ , that contains a known concentration of analyte,  $C_{std}$ . Substituting these values into equation 5.4

$$k_A = \frac{S_{std}}{C_{od}}$$
 5.5

gives us the value for  $k_A$ . Having determined  $k_A$ , we can calculate the concentration of analyte in a sample by measuring its signal,  $S_{samp}$ , and calculating  $C_A$  using equation 5.6.

$$C_A = \frac{S_{samp}}{k_A}$$
 5.6

A single-point standardization is the least desirable method for standardizing a method. There are two reasons for this. First, any error in our determination of  $k_A$  carries over into our calculation of  $C_A$ . Second, our experimental value for  $k_A$  is based on a single concentration of analyte. To extend this value of  $k_A$  to other concentrations of analyte requires that we assume a linear relationship between the signal and the analyte's concentration, an assumption that often is not true. Figure 5.2 shows how assuming a constant value of  $k_A$  leads to a determinate error in  $C_A$  if  $k_A$  becomes smaller at higher concentrations of analyte. Despite these limitations, single-point standardizations find routine use when the expected range for the analyte's concentrations is small. Under these conditions it often is safe

<sup>5</sup> Cardone, M. J.; Palmero, P. J.; Sybrandt, L. B. Anal. Chem. 1980, 52, 1187–1191.

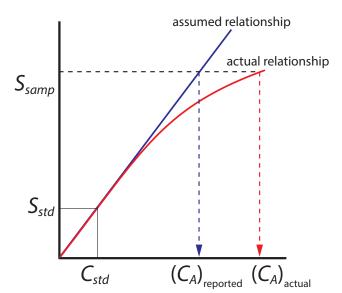

**Figure 5.2** Example showing how a single-point standardization leads to a determinate error in an analyte's reported concentration if we incorrectly assume that  $k_A$  is constant. The **assumed** relationship between  $S_{samp}$  and  $C_A$  is based on a single standard and is a straight-line; the **actual** relationship between  $S_{samp}$  and  $C_A$  becomes curved for larger concentrations of analyte.

Equation 5.3 and equation 5.4 essentially are identical, differing only in whether we choose to express the amount of analyte in moles or as a concentration. For the remainder of this chapter we will limit our treatment to equation 5.4. You can extend this treatment to equation 5.3 by replacing  $C_A$  with  $n_A$ .

Linear regression, which also is known as the method of least squares, is one such algorithm. Its use is covered in Section 5D.

Appending the adjective "external" to the noun "standard" might strike you as odd at this point, as it seems reasonable to assume that standards and samples are analyzed separately. As we will soon learn, however, we can add standards to our samples and analyze both simultaneously. to assume that  $k_A$  is constant (although you should verify this assumption experimentally). This is the case, for example, in clinical labs where many automated analyzers use only a single standard.

The better way to standardize a method is to prepare a series of standards, each of which contains a different concentration of analyte. Standards are chosen such that they bracket the expected range for the analyte's concentration. A MULTIPLE-POINT STANDARDIZATION should include at least three standards, although more are preferable. A plot of  $S_{std}$  versus  $C_{std}$  is called a CALIBRATION CURVE. The exact standardization, or calibration relationship, is determined by an appropriate curve-fitting algorithm.

There are two advantages to a multiple-point standardization. First, although a determinate error in one standard introduces a determinate error, its effect is minimized by the remaining standards. Second, because we measure the signal for several concentrations of analyte, we no longer must assume  $k_A$  is independent of the analyte's concentration. Instead, we can construct a calibration curve similar to the "actual relationship" in <u>Figure</u> 5.2.

#### 5C.2 External Standards

The most common method of standardization uses one or more EXTERNAL STANDARDS, each of which contains a known concentration of analyte. We call these standards "external" because they are prepared and analyzed separate from the samples.

#### SINGLE EXTERNAL STANDARD

With a single external standard we determine  $k_A$  using equation 5.5 and then calculate the concentration of analyte,  $C_A$ , using equation 5.6.

# Example 5.1

A spectrophotometric method for the quantitative analysis of Pb<sup>2+</sup> in blood yields an  $S_{std}$  of 0.474 for a single standard for which the concentration of lead is 1.75 ppb. What is the concentration of Pb<sup>2+</sup> in a sample of blood for which  $S_{samp}$  is 0.361?

#### SOLUTION

Equation 5.5 allows us to calculate the value of  $k_A$  using the data for the single external standard.

$$k_A = \frac{S_{std}}{C_{std}} = \frac{0.474}{1.75 \text{ ppb}} = 0.2709 \text{ ppm}^{-1}$$

Having determined the value of  $k_A$ , we calculate the concentration of Pb<sup>2+</sup> in the sample of blood is calculated using equation 5.6.

$$C_A = \frac{S_{samp}}{k_A} = \frac{0.361}{0.2709 \text{ ppm}^{-1}} = 1.33 \text{ ppb}$$

#### MULTIPLE EXTERNAL STANDARDS

Figure 5.3 shows a typical multiple-point external standardization. The volumetric flask on the left contains a reagent blank and the remaining volumetric flasks contain increasing concentrations of Cu<sup>2+</sup>. Shown below the volumetric flasks is the resulting calibration curve. Because this is the most common method of standardization, the resulting relationship is called a NORMAL CALIBRATION CURVE.

When a calibration curve is a straight-line, as it is in Figure 5.3, the slope of the line gives the value of  $k_A$ . This is the most desirable situation because the method's sensitivity remains constant throughout the analyte's concentration range. When the calibration curve is not a straight-line, the method's sensitivity is a function of the analyte's concentration. In Figure 5.2, for example, the value of  $k_A$  is greatest when the analyte's concentration is small and it decreases continuously for higher concentrations of analyte. The value of  $k_A$  at any point along the calibration curve in Figure 5.2 is the slope at that point. In either case, a calibration curve allows to relate  $S_{samp}$  to the analyte's concentration.

# Example 5.2

A second spectrophotometric method for the quantitative analysis of Pb<sup>2+</sup> in blood has a normal calibration curve for which

$$S_{std} = (0.296 \text{ ppb}^{-1}) \times C_{std} + 0.003$$

What is the concentration of Pb<sup>2+</sup> in a sample of blood if  $S_{samp}$  is 0.397?

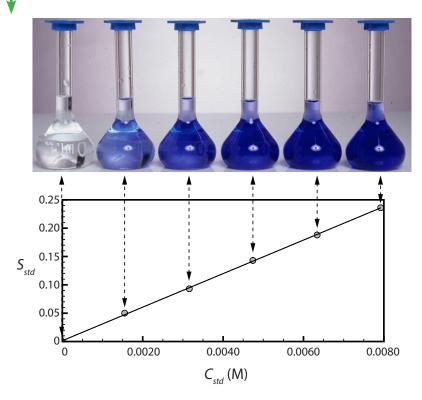

**Figure 5.3** The photo at the top of the figure shows a reagent blank (far left) and a set of five external standards for  $Cu^{2+}$  with concentrations that increase from left-to-right. Shown below the external standards is the resulting normal calibration curve. The absorbance of each standard,  $S_{std}$ , is shown by the filled circles.

The one-point standardization in this exercise uses data from the third volumetric flask in <u>Figure 5.3</u>.

The matrix for the external standards in Figure 5.3, for example, is dilute ammonia. Because the  $Cu\,(NH_3)_4^{2+}$  complex absorbs more strongly than  $Cu^{2+}$ , adding ammonia increases the signal's magnitude. If we fail to add the same amount of ammonia to our samples, then we will introduce a proportional determinate error into our analysis.

# SOLUTION

To determine the concentration of Pb<sup>2+</sup> in the sample of blood, we replace  $S_{std}$  in the calibration equation with  $S_{samp}$  and solve for  $C_A$ .

$$C_A = \frac{S_{samp} - 0.003}{0.296 \text{ ppb}^{-1}} = \frac{0.397 - 0.003}{0.296 \text{ ppb}^{-1}} = 1.33 \text{ ppb}$$

It is worth noting that the calibration equation in this problem includes an extra term that does not appear in equation 5.6. Ideally we expect our calibration curve to have a signal of zero when  $C_A$  is zero. This is the purpose of using a reagent blank to correct the measured signal. The extra term of +0.003 in our calibration equation results from the uncertainty in measuring the signal for the reagent blank and the standards.

#### **Practice Exercise 5.1**

Figure 5.3 shows a normal calibration curve for the quantitative analysis of  $Cu^{2+}$ . The equation for the calibration curve is

$$S_{std} = 29.59 \text{ M}^{-1} \times C_{std} + 0.0015$$

What is the concentration of  $\text{Cu}^{2+}$  in a sample whose absorbance,  $S_{samp}$ , is 0.114? Compare your answer to a one-point standardization where a standard of  $3.16 \times 10^{-3}$  M  $\text{Cu}^{2+}$  gives a signal of 0.0931.

Click here to review your answer to this exercise.

An external standardization allows us to analyze a series of samples using a single calibration curve. This is an important advantage when we have many samples to analyze. Not surprisingly, many of the most common quantitative analytical methods use an external standardization.

There is a serious limitation, however, to an external standardization. When we determine the value of  $k_A$  using equation 5.5, the analyte is present in the external standard's matrix, which usually is a much simpler matrix than that of our samples. When we use an external standardization we assume the matrix does not affect the value of  $k_A$ . If this is not true, then we introduce a proportional determinate error into our analysis. This is not the case in Figure 5.4, for instance, where we show calibration curves for an analyte in the sample's matrix and in the standard's matrix. In this case, using the calibration curve for the external standards leads to a negative determinate error in analyte's reported concentration. If we expect that matrix effects are important, then we try to match the standard's matrix to that of the sample, a process known as MATRIX MATCHING. If we are unsure of the sample's matrix, then we must show that matrix effects are negligible or use an alternative method of standardization. Both approaches are discussed in the following section.

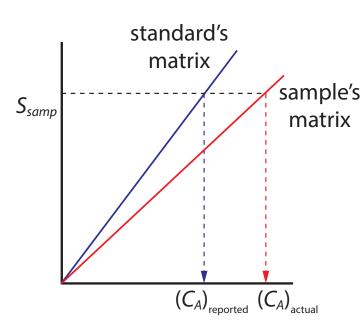

**Figure 5.4** Calibration curves for an analyte in the standard's matrix and in the sample's matrix. If the matrix affects the value of  $k_A$ , as is the case here, then we introduce a proportional determinate error into our analysis if we use a normal calibration curve.

#### **5C.3 Standard Additions**

We can avoid the complication of matching the matrix of the standards to the matrix of the sample if we carry out the standardization in the sample. This is known as the METHOD OF STANDARD ADDITIONS.

#### SINGLE STANDARD ADDITION

The simplest version of a standard addition is shown in Figure 5.5. First we add a portion of the sample,  $V_o$ , to a volumetric flask, dilute it to volume,  $V_f$ , and measure its signal,  $S_{samp}$ . Next, we add a second identical portion of sample to an equivalent volumetric flask along with a spike,  $V_{std}$ , of an external standard whose concentration is  $C_{std}$ . After we dilute the spiked sample to the same final volume, we measure its signal,  $S_{spike}$ . The following two equations relate  $S_{samp}$  and  $S_{spike}$  to the concentration of analyte,  $C_A$ , in the original sample.

$$S_{samp} = k_A C_A \frac{V_o}{V_f}$$
 5.7

$$S_{spike} = k_A \left( C_A \frac{V_o}{V_f} + C_{std} \frac{V_{std}}{V_f} \right)$$
 5.8

As long as  $V_{std}$  is small relative to  $V_o$ , the effect of the standard's matrix on the sample's matrix is insignificant. Under these conditions the value of  $k_A$  is the same in equation 5.7 and equation 5.8. Solving both equations for  $k_A$  and equating gives

$$\frac{S_{samp}}{C_A \frac{V_o}{V_f}} = \frac{S_{spike}}{C_A \frac{V_o}{V_f} + C_{std} \frac{V_{std}}{V_f}}$$
5.9

which we can solve for the concentration of analyte,  $C_A$ , in the original sample.

The ratios  $V_o/V_f$  and  $V_{std}/V_f$  account for the dilution of the sample and the standard, respectively.

Figure 5.5 Illustration showing the method of standard additions. The volumetric flask on the left contains a portion of the sample,  $V_o$ , and the volumetric flask on the right contains an identical portion of the sample and a spike,  $V_{std}$ , of a standard solution of the analyte. Both flasks are diluted to the same final volume,  $V_f$  The concentration of analyte in each flask is shown at the bottom of the figure where  $C_A$  is the analyte's concentration in the original sample and  $C_{std}$  is the concentration of analyte in the external standard.

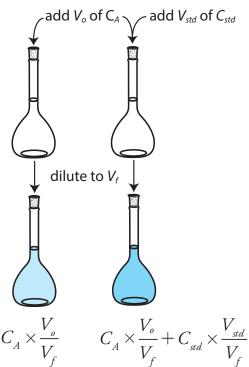

Concentration of Analyte

$$C_{\scriptscriptstyle A} \times \frac{V_{\scriptscriptstyle o}}{V_{\scriptscriptstyle f}} + C_{\scriptscriptstyle std} \times \frac{V_{\scriptscriptstyle std}}{V_{\scriptscriptstyle f}}$$

# Example 5.3

A third spectrophotometric method for the quantitative analysis of Pb<sup>2+</sup> in blood yields an S<sub>samp</sub> of 0.193 when a 1.00 mL sample of blood is diluted to 5.00 mL. A second 1.00 mL sample of blood is spiked with 1.00 µL of a 1560-ppb Pb2+ external standard and diluted to 5.00 mL, yielding an  $S_{spike}$  of 0.419. What is the concentration of Pb<sup>2+</sup> in the original sample of blood?

# SOLUTION

We begin by making appropriate substitutions into equation 5.9 and solving for  $C_A$ . Note that all volumes must be in the same units; thus, we first covert  $V_{std}$  from 1.00  $\mu$ L to 1.00  $\times$  10<sup>-3</sup> mL.

$$\frac{0.193}{C_A \frac{1.00 \text{ mL}}{5.00 \text{mL}}} = \frac{0.419}{C_A \frac{1.00 \text{ mL}}{5.00 \text{mL}} + 1560 \text{ ppb} \frac{1.00 \times 10^{-3} \text{ mL}}{5.00 \text{ mL}}}$$

$$\frac{0.193}{0.200 C_A} = \frac{0.419}{0.200 C_A + 0.3120 \text{ ppb}}$$

$$0.0386 C_A + 0.0602 \text{ ppb} = 0.0838 C_A$$

$$0.0452 C_A = 0.0602 \text{ ppb}$$

$$C_A = 1.33 \text{ ppb}$$

The concentration of  $Pb^{2+}$  in the original sample of blood is 1.33 ppb.

It also is possible to add the standard addition directly to the sample, measuring the signal both before and after the spike (Figure 5.6). In this case the final volume after the standard addition is  $V_a + V_{std}$  and equation 5.7, equation 5.8, and equation 5.9 become

$$S_{samp} = k_A C_A$$

$$S_{spike} = k_A \left( C_A \frac{V_o}{V_o + V_{std}} + C_{std} \frac{V_{std}}{V_o + V_{std}} \right)$$

$$\frac{S_{samp}}{C_A} = \frac{S_{spike}}{C_A \frac{V_o}{V_o + V_{std}} + C_{std} \frac{V_{std}}{V_o + V_{std}}}$$
5.11

# Example 5.4

A fourth spectrophotometric method for the quantitative analysis of  ${
m Pb}^{2+}$ in blood yields an  $S_{samp}$  of 0.712 for a 5.00 mL sample of blood. After spiking the blood sample with  $5.00~\mu L$  of a 1560-ppb  $Pb^{2+}$  external standard, an  $S_{spike}$  of 1.546 is measured. What is the concentration of  $Pb^{2+}$  in the original sample of blood?

# SOLUTION

of Analyte

To determine the concentration of Pb<sup>2+</sup> in the original sample of blood, we make appropriate substitutions into equation 5.11 and solve for  $C_A$ .

$$\frac{0.712}{C_A} = \frac{1.546}{C_A \frac{5.00 \text{ mL}}{5.005 \text{ mL}} + 1560 \text{ ppb} \frac{5.00 \times 10^{-3} \text{ mL}}{5.005 \text{ mL}}}$$
$$\frac{0.712}{C_A} = \frac{1.546}{0.9990 C_A + 1.558 \text{ ppb}}$$

$$V_o + V_{std} = 5.000 \text{ mL} + 5.00 \times 10^{-3} \text{ mL}$$
  
= 5.005 mL

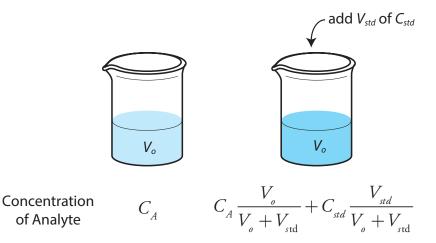

Figure 5.6 Illustration showing an alternative form of the method of standard additions. In this case we add the spike of external standard directly to the sample without any further adjust in the volume.

$$0.7113C_A + 1.109 \text{ ppb} = 1.546C_A$$

$$C_A = 1.33 \text{ ppb}$$

The concentration of  $Pb^{2+}$  in the original sample of blood is 1.33 ppb.

#### **MULTIPLE STANDARD ADDITIONS**

We can adapt a single-point standard addition into a multiple-point standard addition by preparing a series of samples that contain increasing amounts of the external standard. Figure 5.7 shows two ways to plot a standard addition calibration curve based on equation 5.8. In Figure 5.7a we plot  $S_{spike}$  against the volume of the spikes,  $V_{std}$ . If  $k_A$  is constant, then the calibration curve is a straight-line. It is easy to show that the x-intercept is equivalent to  $-C_A V_o / C_{std}$ .

# Example 5.5

Beginning with equation 5.8 show that the equations in Figure 5.7a for the slope, the y-intercept, and the x-intercept are correct.

#### SOLUTION

We begin by rewriting equation 5.8 as

$$S_{spike} = rac{k_A C_A V_o}{V_f} + rac{k_A C_{std}}{V_f} imes V_{std}$$

which is in the form of the equation for a straight-line

$$y = y$$
-intercept + slope  $\times x$ 

where y is  $S_{spike}$  and x is  $V_{std}$ . The slope of the line, therefore, is  $k_A C_{std} / V_f$  and the y-intercept is  $k_A C_A V_o / V_f$ . The x-intercept is the value of x when y is zero, or

$$0 = \frac{k_A C_A V_o}{V_f} + \frac{k_A V_{std}}{V_f} \times x\text{-intercept}$$

x-intercept 
$$=-rac{k_A C_A V_o/V_f}{k_A C_{std}/V_f}=-rac{C_A V_o}{C_{std}}$$

# Practice Exercise 5.2

Beginning with <u>equation 5.8</u> show that the equations in <u>Figure 5.7b</u> for the slope, the *y*-intercept, and the *x*-intercept are correct.

Click here to review your answer to this exercise.

Because we know the volume of the original sample,  $V_o$ , and the concentration of the external standard,  $C_{std}$ , we can calculate the analyte's concentrations from the x-intercept of a multiple-point standard additions.

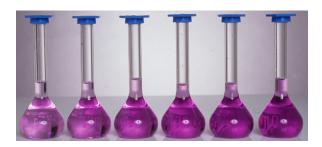

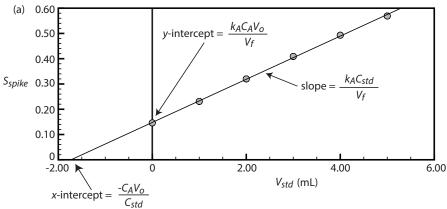

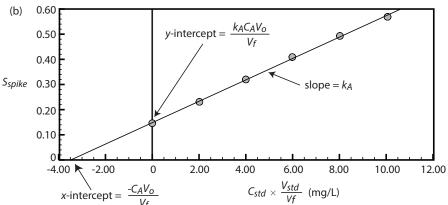

# Example 5.6

A fifth spectrophotometric method for the quantitative analysis of Pb<sup>2+</sup> in blood uses a multiple-point standard addition based on equation 5.8. The original blood sample has a volume of 1.00 mL and the standard used for spiking the sample has a concentration of 1560 ppb Pb<sup>2+</sup>. All samples were diluted to 5.00 mL before measuring the signal. A calibration curve of  $S_{spike}$  versus  $V_{std}$  has the following equation

$$S_{spike} = 0.266 + 312 \,\mathrm{mL}^{-1} \times V_{std}$$

What is the concentration of Pb<sup>2+</sup> in the original sample of blood?

#### SOLUTION

To find the *x*-intercept we set  $S_{spike}$  equal to zero.

$$0 = 0.266 + 312 \,\mathrm{mL}^{-1} \times V_{std}$$

**Figure 5.7** Shown at the top of the figure is a set of six standard additions for the determination of  $Mn^{2+}$ . The flask on the left is a 25.00 mL sample diluted to 50.00 mL with water. The remaining flasks contain 25.00 mL of sample and, from left-to-right, 1.00, 2.00, 3.00, 4.00, and 5.00 mL spikes of an external standard that is 100.6 mg/L  $Mn^{2+}$ . Shown below are two ways to plot the standard additions calibration curve. The absorbance for each standard addition,  $S_{spike}$ , is shown by the filled circles.

Solving for  $V_{std}$ , we obtain a value of  $-8.526 \times 10^{-4}$  mL for the x-intercept. Substituting the x-intercept's value into the equation from Figure 5.7a

$$-8.526 \times 10^{-4} \text{ mL} = -\frac{C_A V_o}{C_{std}} = -\frac{C_A \times 1.00 \text{ mL}}{1560 \text{ ppb}}$$

and solving for  $C_A$  gives the concentration of  $Pb^{2+}$  in the blood sample as 1.33 ppb.

#### Practice Exercise 5.3

Figure 5.7 shows a standard additions calibration curve for the quantitative analysis of  $\mathrm{Mn}^{2+}$ . Each solution contains 25.00 mL of the original sample and either 0, 1.00, 2.00, 3.00, 4.00, or 5.00 mL of a 100.6 mg/L external standard of  $\mathrm{Mn}^{2+}$ . All standard addition samples were diluted to 50.00 mL with water before reading the absorbance. The equation for the calibration curve in Figure 5.7a is

$$S_{std} = 0.0854 \times V_{std} + 0.1478$$

What is the concentration of Mn<sup>2+</sup> in this sample? Compare your answer to the data in Figure 5.7b, for which the calibration curve is

$$S_{std} = 0.0425 \times C_{std}(V_{std}/V_{f}) + 0.1478$$

Click here to review your answer to this exercise.

Since we construct a standard additions calibration curve in the sample, we can not use the calibration equation for other samples. Each sample, therefore, requires its own standard additions calibration curve. This is a serious drawback if you have many samples. For example, suppose you need to analyze 10 samples using a five-point calibration curve. For a normal calibration curve you need to analyze only 15 solutions (five standards and ten samples). If you use the method of standard additions, however, you must analyze 50 solutions (each of the ten samples is analyzed five times, once before spiking and after each of four spikes).

#### Using a Standard Addition to Identify Matrix Effects

We can use the method of standard additions to validate an external standardization when matrix matching is not feasible. First, we prepare a normal calibration curve of  $S_{std}$  versus  $C_{std}$  and determine the value of  $k_A$  from its slope. Next, we prepare a standard additions calibration curve using equation 5.8, plotting the data as shown in Figure 5.7b. The slope of this standard additions calibration curve provides an independent determination of  $k_A$ . If there is no significant difference between the two values of  $k_A$ , then we can ignore the difference between the sample's matrix and that of the external standards. When the values of  $k_A$  are significantly different,

then using a normal calibration curve introduces a proportional determinate error.

#### 5C.4 Internal Standards

To use an external standardization or the method of standard additions, we must be able to treat identically all samples and standards. When this is not possible, the accuracy and precision of our standardization may suffer. For example, if our analyte is in a volatile solvent, then its concentration will increase if we lose solvent to evaporation. Suppose we have a sample and a standard with identical concentrations of analyte and identical signals. If both experience the same proportional loss of solvent, then their respective concentrations of analyte and signals remain identical. In effect, we can ignore evaporation if the samples and the standards experience an equivalent loss of solvent. If an identical standard and sample lose different amounts of solvent, however, then their respective concentrations and signals are no longer equal. In this case a simple external standardization or standard addition is not possible.

We can still complete a standardization if we reference the analyte's signal to a signal from another species that we add to all samples and standards. The species, which we call an INTERNAL STANDARD, must be different than the analyte.

Because the analyte and the internal standard receive the same treatment, the ratio of their signals is unaffected by any lack of reproducibility in the procedure. If a solution contains an analyte of concentration  $C_A$  and an internal standard of concentration  $C_{IS}$ , then the signals due to the analyte,  $S_A$ , and the internal standard,  $S_{IS}$ , are

$$S_A = k_A C_A$$

$$S_{IS} = k_{IS} C_{IS}$$

where  $k_A$  and  $k_{IS}$  are the sensitivities for the analyte and the internal standard, respectively. Taking the ratio of the two signals gives the fundamental equation for an internal standardization.

$$\frac{S_A}{S_{IS}} = \frac{k_A C_A}{k_{IS} C_{IS}} = K \times \frac{C_A}{C_{IS}}$$
 5.12

Because K is a ratio of the analyte's sensitivity and the internal standard's sensitivity, it is not necessary to determine independently values for either  $k_A$  or  $k_{IS}$ .

#### SINGLE INTERNAL STANDARD

In a single-point internal standardization, we prepare a single standard that contains the analyte and the internal standard, and use it to determine the value of *K* in equation 5.12.

$$K = \left(\frac{C_{IS}}{C_A}\right)_{std} \times \left(\frac{S_A}{S_{IS}}\right)_{std}$$
 5.13

Having standardized the method, the analyte's concentration is given by

$$C_A = \frac{C_{IS}}{K} \times \left(\frac{S_A}{S_{IS}}\right)_{samp}$$

# Example 5.7

A sixth spectrophotometric method for the quantitative analysis of Pb<sup>2+</sup> in blood uses Cu<sup>2+</sup> as an internal standard. A standard that is 1.75 ppb Pb<sup>2+</sup> and 2.25 ppb Cu<sup>2+</sup> yields a ratio of  $(S_A/S_{IS})_{std}$  of 2.37. A sample of blood spiked with the same concentration of Cu<sup>2+</sup> gives a signal ratio,  $(S_A/S_{IS})_{samp}$ , of 1.80. What is the concentration of Pb<sup>2+</sup> in the sample of blood?

#### SOLUTION

Equation 5.13 allows us to calculate the value of K using the data for the standard

$$K = \left(\frac{C_{IS}}{C_A}\right)_{std} \times \left(\frac{S_A}{S_{IS}}\right)_{std} = \frac{2.25 \text{ ppb Cu}^{2+}}{1.75 \text{ ppb Pb}^{2+}} \times 2.37 = 3.05 \frac{\text{ppb Cu}^{2+}}{\text{ppb Pb}^{2+}}$$

The concentration of Pb<sup>2+</sup>, therefore, is

$$C_A = \frac{C_{IS}}{K} \times \left(\frac{S_A}{S_{IS}}\right)_{samp} = \frac{2.25 \text{ ppb Cu}^{2+}}{3.05 \frac{\text{ppb Cu}^{2+}}{\text{ppb Pb}^{2+}}} \times 1.80 = 1.33 \text{ ppb Pb}^{2+}$$

#### **MULTIPLE INTERNAL STANDARDS**

A single-point internal standardization has the same limitations as a single-point normal calibration. To construct an internal standard calibration curve we prepare a series of standards, each of which contains the same concentration of internal standard and a different concentrations of analyte. Under these conditions a calibration curve of  $(S_A/S_{IS})_{std}$  versus  $C_A$  is linear with a slope of  $K/C_{IS}$ .

# Example 5.8

A seventh spectrophotometric method for the quantitative analysis of Pb<sup>2+</sup> in blood gives a linear internal standards calibration curve for which

$$\left(\frac{S_A}{S_{rs}}\right)_{cl} = (2.11 \,\mathrm{ppb^{-1}}) \times C_A - 0.006$$

What is the ppb Pb<sup>2+</sup> in a sample of blood if  $(S_A/S_{IS})_{samp}$  is 2.80?

# SOLUTION

To determine the concentration of Pb<sup>2+</sup> in the sample of blood we replace  $(S_A/S_{IS})_{std}$  in the calibration equation with  $(S_A/S_{IS})_{samp}$  and solve for  $C_A$ .

Although the usual practice is to prepare the standards so that each contains an identical amount of the internal standard, this is not a requirement.

$$C_A = \frac{\left(\frac{S_A}{S_{IS}}\right)_{samp} + 0.006}{2.11 \text{ ppb}^{-1}} = \frac{2.80 + 0.006}{2.11 \text{ ppb}^{-1}} = 1.33 \text{ Pb}^{2+}$$

The concentration of  $Pb^{2+}$  in the sample of blood is 1.33 ppb.

In some circumstances it is not possible to prepare the standards so that each contains the same concentration of internal standard. This is the case, for example, when we prepare samples by mass instead of volume. We can still prepare a calibration curve, however, by plotting  $(S_A/S_{IS})_{std}$  versus  $C_A/C_{IS}$ , giving a linear calibration curve with a slope of K.

# 5D Linear Regression and Calibration Curves

In a single-point external standardization we determine the value of  $k_A$  by measuring the signal for a single standard that contains a known concentration of analyte. Using this value of  $k_A$  and our sample's signal, we then calculate the concentration of analyte in our sample (see Example 5.1). With only a single determination of  $k_A$ , a quantitative analysis using a single-point external standardization is straightforward.

A multiple-point standardization presents a more difficult problem. Consider the data in Table 5.1 for a multiple-point external standardization. What is our best estimate of the relationship between  $S_{std}$  and  $C_{std}$ ? It is tempting to treat this data as five separate single-point standardizations, determining  $k_A$  for each standard, and reporting the mean value for the five trials. Despite it simplicity, this is not an appropriate way to treat a multiple-point standardization.

So why is it inappropriate to calculate an average value for  $k_A$  using the data in Table 5.1? In a single-point standardization we assume that the reagent blank (the first row in Table 5.1) corrects for all constant sources of determinate error. If this is not the case, then the value of  $k_A$  from a single-point standardization has a constant determinate error. Table 5.2 demonstrates how an uncorrected constant error affects our determination

Table 5.1 Data for a Hypothetical Multiple-Point External **Standardization** *C<sub>std</sub>* (arbitrary units) S<sub>std</sub> (arbitrary units)  $k_A = S_{std} / C_{std}$ 0.000 0.00 12.36 123.6 0.100 0.200 24.83 124.2 0.300 35.91 119.7 0.400 48.79 122.0 0.500 60.42 122.8

mean value for  $k_A = 122.5$ 

You might wonder if it is possible to include an internal standard in the method of standard additions to correct for both matrix effects and uncontrolled variations between samples; well, the answer is yes as described in the paper "Standard Dilution Analysis," the full reference for which is Jones, W. B.; Donati, G. L.; Calloway, C. P.; Jones, B. T. *Anal. Chem.* **2015**, *87*, 2321-2327.

| Table 5          | Table 5.2 Effect of a Constant Determinate Error on the Value of $k_{\rm A}$ From a Single-Point Standardization |                                    |                                                           |                                          |  |  |  |
|------------------|----------------------------------------------------------------------------------------------------|------------------------------------|-----------------------------------------------------------|------------------------------------------|--|--|--|
| C <sub>std</sub> | S <sub>std</sub><br>(without constant error)                                                                     | $k_A = S_{std} / C_{std}$ (actual) | (S <sub>std</sub> ) <sub>e</sub><br>(with constant error) | $k_A = (S_{std})_e / C_{std}$ (apparent) |  |  |  |
| 1.00             | 1.00                                                                                                    | 1.00                               | 1.50                                                      | 1.50                                     |  |  |  |
| 2.00             | 2.00                                                                                                    | 1.00                               | 2.50                                                      | 1.25                                     |  |  |  |
| 3.00             | 3.00                                                                                                    | 1.00                               | 3.50                                                      | 1.17                                     |  |  |  |
| 4.00             | 4.00                                                                                                    | 1.00                               | 4.50                                                      | 1.13                                     |  |  |  |
| 5.00             | 5.00                                                                                                    | 1.00                               | 5.50                                                      | 1.10                                     |  |  |  |
|                  | $mean k_A (true) =$                                                                                              | 1.00                               | mean $k_A$ (apparent) =                                   | 1.23                                     |  |  |  |

of  $k_A$ . The first three columns show the concentration of analyte in a set of standards,  $C_{std}$ , the signal without any source of constant error,  $S_{std}$ , and the actual value of  $k_A$  for five standards. As we expect, the value of  $k_A$  is the same for each standard. In the fourth column we add a constant determinate error of +0.50 to the signals,  $(S_{std})_e$ . The last column contains the corresponding apparent values of  $k_A$ . Note that we obtain a different value of  $k_A$  for each standard and that each apparent  $k_A$  is greater than the true value.

How do we find the best estimate for the relationship between the signal and the concentration of analyte in a multiple-point standardization? Figure 5.8 shows the data in Table 5.1 plotted as a normal calibration curve. Although the data certainly appear to fall along a straight line, the actual calibration curve is not intuitively obvious. The process of determining the best equation for the calibration curve is called linear regression.

# 5D.1 Linear Regression of Straight Line Calibration Curves

When a calibration curve is a straight-line, we represent it using the following mathematical equation

$$y = \beta_0 + \beta_1 x \qquad 5.14$$

where y is the analyte's signal,  $S_{std}$ , and x is the analyte's concentration,  $C_{std}$ . The constants  $\beta_0$  and  $\beta_1$  are, respectively, the calibration curve's expected y-intercept and its expected slope. Because of uncertainty in our measurements, the best we can do is to estimate values for  $\beta_0$  and  $\beta_1$ , which we represent as  $b_0$  and  $b_1$ . The goal of a LINEAR REGRESSION analysis is to determine the best estimates for  $b_0$  and  $b_1$ . How we do this depends on the uncertainty in our measurements.

# 5D.2 Unweighted Linear Regression with Errors in y

The most common method for completing the linear regression for equation 5.14 makes three assumptions:

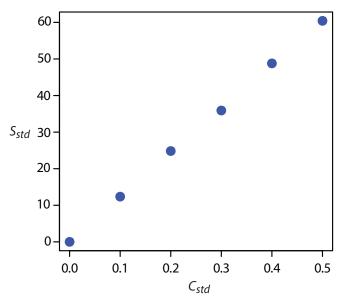

**Figure 5.8** Normal calibration curve data for the hypothetical multiple-point external standardization in <u>Table 5.1</u>.

- (1) that the difference between our experimental data and the calculated regression line is the result of indeterminate errors that affect *y*,
- (2) that indeterminate errors that affect  $\gamma$  are normally distributed, and
- (3) that the indeterminate errors in y are independent of the value of x.

Because we assume that the indeterminate errors are the same for all standards, each standard contributes equally in our estimate of the slope and the *y*-intercept. For this reason the result is considered an **UNWEIGHTED LINEAR REGRESSION**.

The second assumption generally is true because of the central limit theorem, which we considered in Chapter 4. The validity of the two remaining assumptions is less obvious and you should evaluate them before you accept the results of a linear regression. In particular the first assumption always is suspect because there certainly is some indeterminate error in the measurement of x. When we prepare a calibration curve, however, it is not unusual to find that the uncertainty in the signal,  $S_{std}$ , is significantly larger than the uncertainty in the analyte's concentration,  $C_{std}$ . In such circumstances the first assumption is usually reasonable.

#### How a Linear Regression Works

To understand the logic of a linear regression consider the example shown in <u>Figure 5.9</u>, which shows three data points and two possible straight-lines that might reasonably explain the data. How do we decide how well these straight-lines fit the data, and how do we determine the best straight-line? Let's focus on the solid line in <u>Figure 5.9</u>. The equation for this line is

$$\widehat{y} = b_0 + b_1 x \tag{5.15}$$

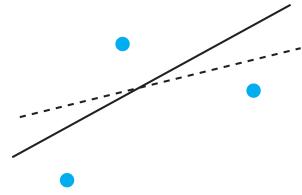

**Figure 5.9** Illustration showing three data points and two possible straight-lines that might explain the data. The goal of a linear regression is to find the mathematical model, in this case a straight-line, that best explains the data.

If you are reading this aloud, you pronounce  $\hat{y}$  as y-hat.

The reason for squaring the individual residual errors is to prevent a positive residual error from canceling out a negative residual error. You have seen this before in the equations for the sample and population standard deviations. You also can see from this equation why a linear regression is sometimes called the method of least squares.

where  $b_0$  and  $b_1$  are estimates for the *y*-intercept and the slope, and  $\widehat{y}$  is the predicted value of *y* for any value of *x*. Because we assume that all uncertainty is the result of indeterminate errors in *y*, the difference between *y* and  $\widehat{y}$  for each value of *x* is the **RESIDUAL ERROR**, *r*, in our mathematical model.

$$r_i = (y_i - \widehat{y}_i)$$

Figure 5.10 shows the residual errors for the three data points. The smaller the total residual error, *R*, which we define as

$$R = \sum_{i=1}^{n} (y_i - \hat{y}_i)^2$$
 5.16

the better the fit between the straight-line and the data. In a linear regression analysis, we seek values of  $b_0$  and  $b_1$  that give the smallest total residual error.

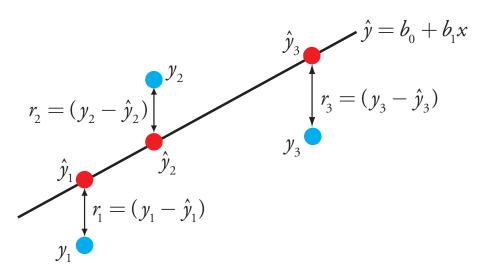

**Figure 5.10** Illustration showing the evaluation of a linear regression in which we assume that all uncertainty is the result of indeterminate errors in y. The points in **blue**,  $y_i$ , are the original data and the points in **red**,  $\hat{y}_i$ , are the predicted values from the regression equation,  $\hat{y} = b_0 + b_1 x$ . The smaller the total residual error (equation 5.16), the better the fit of the straight-line to the data.

#### FINDING THE SLOPE AND Y-INTERCEPT

Although we will not formally develop the mathematical equations for a linear regression analysis, you can find the derivations in many standard statistical texts.<sup>6</sup> The resulting equation for the slope,  $b_1$ , is

$$b_{1} = \frac{n \sum_{i=1}^{n} x_{i} y_{i} - \sum_{i=1}^{n} x_{i} \sum_{i=1}^{n} y_{i}}{n \sum_{i=1}^{n} x_{i}^{2} - \left(\sum_{i=1}^{n} x_{i}\right)^{2}}$$

$$5.17$$

and the equation for the *y*-intercept,  $b_0$ , is

$$b_0 = \frac{\sum_{i=1}^{n} y_i - b_1 \sum_{i=1}^{n} x_i}{n}$$
 5.18

Although equation 5.17 and equation 5.18 appear formidable, it is necessary only to evaluate the following four summations

$$\sum_{i=1}^{n} x_{i} \qquad \sum_{i=1}^{n} y_{i} \qquad \sum_{i=1}^{n} x_{i} y_{i} \qquad \sum_{i=1}^{n} x_{i}^{2}$$

Many calculators, spreadsheets, and other statistical software packages are capable of performing a linear regression analysis based on this model. To save time and to avoid tedious calculations, learn how to use one of these tools. For illustrative purposes the necessary calculations are shown in detail in the following example.

See Section 5F in this chapter for details on completing a linear regression analysis using Excel and R.

# Example 5.9

Using the data from <u>Table 5.1</u>, determine the relationship between  $S_{std}$  and  $C_{std}$  using an unweighted linear regression.

#### SOLUTION

We begin by setting up a table to help us organize the calculation.

| $x_i$ | ${\cal Y}_i$ | $x_i y_i$ | $x_i^2$ |
|-------|--------------|-----------|---------|
| 0.000 | 0.00         | 0.000     | 0.000   |
| 0.100 | 12.36        | 1.236     | 0.010   |
| 0.200 | 24.83        | 4.966     | 0.040   |
| 0.300 | 35.91        | 10.773    | 0.090   |
| 0.400 | 48.79        | 19.516    | 0.160   |
| 0.500 | 60.42        | 30.210    | 0.250   |

Adding the values in each column gives

$$\sum_{i=1}^{n} x_i = 1.500 \quad \sum_{i=1}^{n} y_i = 182.31 \quad \sum_{i=1}^{n} x_i y_i = 66.701 \quad \sum_{i=1}^{n} x_i^2 = 0.550$$

Substituting these values into equation 5.17 and equation 5.18, we find that the slope and the *y*-intercept are

Equations 5.17 and 5.18 are written in terms of the general variables x and y. As you work through this example, remember that x corresponds to  $C_{std}$ , and that y corresponds to  $S_{std}$ .

<sup>6</sup> See, for example, Draper, N. R.; Smith, H. Applied Regression Analysis, 3rd ed.; Wiley: New York, 1998.

Did you notice the similarity between the standard deviation about the regression (equation 5.19) and the standard deviation for a sample (equation 4.1)?

$$s = \sqrt{\frac{\sum\limits_{i=1}^{n} (X_i - \overline{X})}{n-1}}$$

$$b_1 = \frac{(6 \times 66.701) - (1.500 \times 182.31)}{(6 \times 0.550) - (1.500)^2} = 120.706 \approx 120.71$$
$$b_1 = \frac{182.31 - (120.706 \times 1.500)}{6} = 0.209 \approx 0.21$$

The relationship between the signal and the analyte, therefore, is

$$S_{std} = 120.71 \times C_{std} + 0.21$$

For now we keep two decimal places to match the number of decimal places in the signal. The resulting calibration curve is shown in Figure 5.11.

#### **UNCERTAINTY IN THE REGRESSION ANALYSIS**

As shown in Figure 5.11, because indeterminate errors in the signal, the regression line may not pass through the exact center of each data point. The cumulative deviation of our data from the regression line—that is, the total residual error—is proportional to the uncertainty in the regression. We call this uncertainty the STANDARD DEVIATION ABOUT THE REGRESSION,  $s_p$ , which is equal to

$$s_r = \sqrt{\frac{\sum_{i=1}^{n} (y_i - \hat{y}_i)^2}{n-2}}$$
 5.19

where  $y_i$  is the  $i^{th}$  experimental value, and  $\widehat{y}_i$  is the corresponding value predicted by the regression line in equation 5.15. Note that the denominator of equation 5.19 indicates that our regression analysis has n–2 degrees of freedom—we lose two degree of freedom because we use two parameters, the slope and the y-intercept, to calculate  $\widehat{y}_i$ .

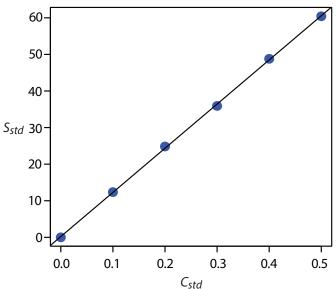

Figure 5.11 Calibration curve for the data in Table 5.1 and Example 5.9.

A more useful representation of the uncertainty in our regression analysis is to consider the effect of indeterminate errors on the slope,  $b_1$ , and the *y*-intercept,  $b_0$ , which we express as standard deviations.

$$s_{b_1} = \sqrt{\frac{ns_r^2}{n\sum_{i=1}^n x_i^2 - \left(\sum_{i=1}^n x_i\right)^2}} = \sqrt{\frac{s_r^2}{\sum_{i=1}^n (x_i - \overline{x})^2}}$$
 5.20

$$s_{b_0} = \sqrt{\frac{s_r^2 \sum_{i=1}^n x_i^2}{n \sum_{i=1}^n x_i^2 - \left(\sum_{i=1}^n x_i\right)^2}} = \sqrt{\frac{s_r^2 \sum_{i=1}^n x_i^2}{n \sum_{i=1}^n (x_i - \overline{x})^2}}$$
 5.21

We use these standard deviations to establish confidence intervals for the expected slope,  $\beta_1$ , and the expected *y*-intercept,  $\beta_0$ 

$$\beta_1 = b_1 \pm ts_{b_1}$$
 5.22

$$\beta_0 = b_0 \pm t s_{b_0}$$
 5.23

where we select t for a significance level of  $\alpha$  and for n–2 degrees of freedom. Note that equation 5.22 and equation 5.23 do not contain a factor of  $(\sqrt{n})^{-1}$  because the confidence interval is based on a single regression line.

# Example 5.10

Calculate the 95% confidence intervals for the slope and *y*-intercept from Example 5.9.

#### SOLUTION

We begin by calculating the standard deviation about the regression. To do this we must calculate the predicted signals,  $\hat{y}_i$ , using the slope and *y*-intercept from Example 5.9, and the squares of the residual error,  $(y_i - \hat{y}_i)^2$ . Using the last standard as an example, we find that the predicted signal is

$$\hat{y}_6 = b_0 + b_1 x_6 = 0.209 + (120.706 \times 0.500) = 60.562$$

and that the square of the residual error is

$$(y_i - \hat{y}_i)^2 = (60.42 - 60.562)^2 = 0.2016 \approx 0.202$$

The following table displays the results for all six solutions.

| $x_i$ | $y_i$ | $\widehat{\overline{\mathcal{Y}}}_i$ | $(y_i - \widehat{y}_i)^2$ |
|-------|-------|--------------------------------------|---------------------------|
| 0.000 | 0.00  | 0.209                                | 0.0437                    |
| 0.100 | 12.36 | 12.280                               | 0.0064                    |
| 0.200 | 24.83 | 24.350                               | 0.2304                    |
| 0.300 | 35.91 | 36.421                               | 0.2611                    |
| 0.400 | 48.79 | 48.491                               | 0.0894                    |
| 0.500 | 60.42 | 60.562                               | 0.0202                    |

You might contrast equation 5.22 and equation 5.23 with equation 4.12

$$\mu = \overline{X} \pm \frac{ts}{\sqrt{n}}$$

for the confidence interval around a sample's mean value.

As you work through this example, remember that x corresponds to  $C_{std}$ , and that y corresponds to  $S_{std}$ .

Adding together the data in the last column gives the numerator of equation 5.19 as 0.6512; thus, the standard deviation about the regression is

$$s_r = \sqrt{\frac{0.6512}{6-2}} = 0.4035$$

Next we calculate the standard deviations for the slope and the y-intercept using equation 5.20 and equation 5.21. The values for the summation terms are from in Example 5.9.

$$s_{b_1} = \sqrt{\frac{ns_r^2}{n\sum_{i=1}^n x_i^2 - \left(\sum_{i=1}^n x_i\right)^2}} = \sqrt{\frac{6 \times (0.4035)^2}{(6 \times 0.550) - (1.500)^2}} = 0.965$$

$$s_{b_0} = \sqrt{\frac{s_r^2 \sum_{i=1}^n x_i^2}{n \sum_{i=1}^n x_i^2 - \left(\sum_{i=1}^n x_i\right)^2}} = \sqrt{\frac{(0.4035)^2 \times 0.550}{(6 \times 0.550) - (1.500)^2}} = 0.292$$

Finally, the 95% confidence intervals ( $\alpha$  = 0.05, 4 degrees of freedom) for the slope and  $\gamma$ -intercept are

$$\beta_1 = b_1 \pm ts_{b_1} = 120.706 \pm (2.78 \times 0.965) = 120.7 \pm 2.7$$

$$\beta_0 = b_0 \pm ts_{b_0} = 0.209 \pm (2.78 \times 0.292) = 0.2 \pm 0.8$$

The standard deviation about the regression,  $s_p$ , suggests that the signal,  $S_{std}$ , is precise to one decimal place. For this reason we report the slope and the  $\gamma$ -intercept to a single decimal place.

#### MINIMIZING UNCERTAINTY IN CALIBRATION CURVES

To minimize the uncertainty in a calibration curve's slope and *y*-intercept, we evenly space our standards over a wide range of analyte concentrations. A close examination of equation 5.20 and equation 5.21 help us appreciate why this is true. The denominators of both equations include the term  $\sum (x_i - \overline{x})^2$ . The larger the value of this term—which we accomplish by increasing the range of *x* around its mean value—the smaller the standard deviations in the slope and the *y*-intercept. Furthermore, to minimize the uncertainty in the *y*-intercept, it helps to decrease the value of the term  $\sum x_i$  in equation 5.21, which we accomplish by including standards for lower concentrations of the analyte.

#### OBTAINING THE ANALYTE'S CONCENTRATION FROM A REGRESSION EQUATION

Once we have our regression equation, it is easy to determine the concentration of analyte in a sample. When we use a normal calibration curve, for example, we measure the signal for our sample,  $S_{samp}$ , and calculate the analyte's concentration,  $C_A$ , using the regression equation.

You can find values for *t* in Appendix 4.

$$C_A = \frac{S_{samp} - b_0}{h_0}$$
 5.24

What is less obvious is how to report a confidence interval for  $C_A$  that expresses the uncertainty in our analysis. To calculate a confidence interval we need to know the standard deviation in the analyte's concentration,  $s_{C_A}$ , which is given by the following equation

$$s_{C_A} = \frac{s_r}{b_1} \sqrt{\frac{1}{m} + \frac{1}{n} + \frac{(\overline{S}_{samp} - \overline{S}_{std})^2}{(b_1)^2 \sum_{i=1}^{n} (C_{std_i} - \overline{C}_{std})^2}}$$
 5.25

where m is the number of replicate we use to establish the sample's average signal,  $\overline{S}_{samp}$ , n is the number of calibration standards,  $\overline{S}_{std}$  is the average signal for the calibration standards, and  $C_{std}$ , and  $\overline{C}_{std}$  are the individual and the mean concentrations for the calibration standards. Knowing the value of  $s_{Ca}$ , the confidence interval for the analyte's concentration is

$$\mu_{C_A} = C_A \pm ts_{C_A}$$

where  $\mu_{C_A}$  is the expected value of  $C_A$  in the absence of determinate errors, and with the value of t is based on the desired level of confidence and n–2 degrees of freedom.

# Example 5.11

Three replicate analyses for a sample that contains an unknown concentration of analyte, yield values for  $S_{samp}$  of 29.32, 29.16 and 29.51 (arbitrary units). Using the results from Example 5.9 and Example 5.10, determine the analyte's concentration,  $C_A$ , and its 95% confidence interval.

#### SOLUTION

The average signal,  $\overline{S}_{samp}$ , is 29.33, which, using equation 5.24 and the slope and the *y*-intercept from Example 5.9, gives the analyte's concentration as

$$C_A = \frac{\overline{S}_{samp} - b_0}{b_1} = \frac{29.33 - 0.209}{120.706} = 0.241$$

To calculate the standard deviation for the analyte's concentration we must determine the values for  $\overline{S}_{std}$  and for  $\sum (C_{stdi} - \overline{C}_{std})^2$ . The former is just the average signal for the calibration standards, which, using the data in Table 5.1, is 30.385. Calculating  $\sum (C_{stdi} - \overline{C}_{std})^2$  looks formidable, but we can simplify its calculation by recognizing that this sum-of-squares is the numerator in a standard deviation equation; thus,

$$\sum_{i=1}^{n} \left( C_{std_i} - \overline{C}_{std} \right)^2 = \left( s_{C_{atd}} \right)^2 \times (n-1)$$

Equation 5.25 is written in terms of a calibration experiment. A more general form of the equation, written in terms of *x* and *y*, is given here.

$$s_x = \frac{s_r}{b_1} \sqrt{\frac{1}{m} + \frac{1}{n} + \frac{(\overline{Y} - \overline{y})^2}{(b_1)^2 \sum_{i=1}^{n} (x_i - \overline{x})^2}}$$

A close examination of equation 5.25 should convince you that the uncertainty in  $C_A$  is smallest when the sample's average signal,  $\overline{S_{samp}}$ , is equal to the average signal for the standards,  $\overline{S_{std}}$ . When practical, you should plan your calibration curve so that  $S_{samp}$  falls in the middle of the calibration curve.

<sup>(</sup>a) Miller, J. N. Analyst 1991, 116, 3–14; (b) Sharaf, M. A.; Illman, D. L.; Kowalski, B. R. Chemometrics, Wiley-Interscience: New York, 1986, pp. 126-127; (c) Analytical Methods Committee "Uncertainties in concentrations estimated from calibration experiments," <u>AMC Technical Brief</u>, March 2006.

60-50-40- $S_{std}$  30-20-10-0.0 0.1 0.2 0.3 0.4 0.5

**Figure 5.12** Example of a normal calibration curve with a superimposed confidence interval for the analyte's concentration. The points in **blue** are the original data from Table 5.1. The **black** line is the normal calibration curve as determined in Example 5.9. The **red** lines show the 95% confidence interval for  $C_A$  assuming a single determination of  $S_{\text{samp}}$ .

where  $s_{Cud}$  is the standard deviation for the concentration of analyte in the calibration standards. Using the data in <u>Table 5.1</u> we find that  $s_{Cud}$  is 0.1871 and

$$\sum_{i=1}^{n} (C_{std_i} - \overline{C}_{std})^2 = (0.1872)^2 \times (6-1) = 0.175$$

Substituting known values into equation 5.25 gives

$$s_{C_A} = \frac{0.4035}{120.706} \sqrt{\frac{1}{3} + \frac{1}{6} + \frac{(29.33 - 30.385)^2}{(120.706)^2 \times 0.175}} = 0.0024$$

Finally, the 95% confidence interval for 4 degrees of freedom is

$$\mu_{C_A} = C_A \pm t_{S_{C_A}} = 0.241 \pm (2.78 \times 0.0024) = 0.241 \pm 0.007$$

Figure 5.12 shows the calibration curve with curves showing the 95% confidence interval for  $C_4$ .

In a standard addition we determine the analyte's concentration by extrapolating the calibration curve to the x-intercept. In this case the value of  $C_A$  is

$$C_A = x$$
-intercept  $= \frac{-b_0}{b_1}$ 

and the standard deviation in  $C_A$  is

$$s_{C_A} = \frac{s_r}{b_1} \sqrt{\frac{1}{n} + \frac{(\overline{S}_{std})^2}{(b_1)^2 \sum_{i=1}^n (C_{std_i} - \overline{C}_{std})^2}}$$

where n is the number of standard additions (including the sample with no added standard), and  $\overline{S}_{std}$  is the average signal for the n standards. Because we determine the analyte's concentration by extrapolation, rather than by

You can find values for t in Appendix 4.

# Practice Exercise 5.4

Figure 5.3 shows a normal calibration curve for the quantitative analysis of  $Cu^{2+}$ . The data for the calibration curve are shown here.

| [Cu <sup>2+</sup> ] (M) | Absorbance |
|-------------------------|------------|
| 0                       | 0          |
| $1.55 \times 10^{-3}$   | 0.050      |
| $3.16 \times 10^{-3}$   | 0.093      |
| $4.74 \times 10^{-3}$   | 0.143      |
| $6.34 \times 10^{-3}$   | 0.188      |
| $7.92 \times 10^{-3}$   | 0.236      |

Complete a linear regression analysis for this calibration data, reporting the calibration equation and the 95% confidence interval for the slope and the *y*-intercept. If three replicate samples give an  $S_{samp}$  of 0.114, what is the concentration of analyte in the sample and its 95% confidence interval?

Click here to review your answer to this exercise.

interpolation,  $s_{C_A}$  for the method of standard additions generally is larger than for a normal calibration curve.

#### **EVALUATING A LINEAR REGRESSION MODEL**

You should never accept the result of a linear regression analysis without evaluating the validity of the model. Perhaps the simplest way to evaluate a regression analysis is to examine the residual errors. As we saw earlier, the residual error for a single calibration standard,  $r_i$ , is

$$r_i = (y_i - \overline{y}_i)$$

If the regression model is valid, then the residual errors should be distributed randomly about an average residual error of zero, with no apparent trend toward either smaller or larger residual errors (Figure 5.13a). Trends such as those in Figure 5.13b and Figure 5.13c provide evidence that at least one of the model's assumptions is incorrect. For example, a trend toward larger residual errors at higher concentrations, Figure 5.13b, suggests that the indeterminate errors affecting the signal are not independent of the analyte's concentration. In Figure 5.13c, the residual errors are not random, which suggests we cannot model the data using a straight-line relationship. Regression methods for the latter two cases are discussed in the following sections.

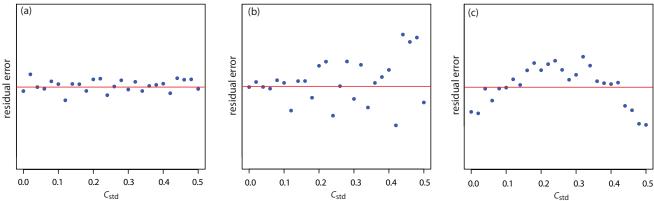

**Figure 5.13** Plots of the **residual error** in the signal,  $S_{std}$ , as a function of the concentration of analyte,  $C_{std}$ , for an unweighted straight-line regression model. The **red** line shows a residual error of zero. The distribution of the residual errors in (a) indicates that the unweighted linear regression model is appropriate. The increase in the residual errors in (b) for higher concentrations of analyte, suggests that a weighted straight-line regression is more appropriate. For (c), the curved pattern to the residuals suggests that a straight-line model is inappropriate; linear regression using a quadratic model might produce a better fit.

# **Practice Exercise 5.5**

Using your results from <u>Practice Exercise 5.4</u>, construct a residual plot and explain its significance.

Click here to review your answer to this exercise.

# 5D.3 Weighted Linear Regression with Errors in y

Our treatment of linear regression to this point assumes that indeterminate errors affecting y are independent of the value of x. If this assumption is false, as is the case for the data in Figure 5.13b, then we must include the variance for each value of y into our determination of the y-intercept,  $b_0$ , and the slope,  $b_1$ ; thus

$$b_0 = \frac{\sum_{i=1}^{n} w_i y_i - b_1 \sum_{i=1}^{n} w_i x_i}{n}$$
 5.26

$$b_{1} = \frac{n \sum_{i=1}^{n} w_{i} x_{i} y_{i} - \sum_{i=1}^{n} w_{i} x_{i} \sum_{i=1}^{n} w_{i} y_{i}}{n \sum_{i=1}^{n} w_{i} x_{i}^{2} - \left(\sum_{i=1}^{n} w_{i} x_{i}\right)^{2}}$$

$$5.27$$

where  $w_i$  is a weighting factor that accounts for the variance in  $y_i$ 

$$w_i = \frac{n(s_{y_i})^{-2}}{\sum_{i=1}^{n} (s_{y_i})^{-2}}$$
5.28

and  $s_{y_i}$  is the standard deviation for  $y_i$ . In a weighted linear regression, each xy-pair's contribution to the regression line is inversely proportional to the precision of  $y_i$ ; that is, the more precise the value of y, the greater its contribution to the regression.

# Example 5.12

Shown here are data for an external standardization in which *s*<sub>std</sub> is the standard deviation for three replicate determination of the signal.

| $C_{std}$ (arbitrary units) | $S_{std}$ (arbitrary units) | S <sub>std</sub> |
|-----------------------------|-----------------------------|------------------|
| 0.000                       | 0.00                        | 0.02             |
| 0.100                       | 12.36                       | 0.02             |
| 0.200                       | 24.83                       | 0.07             |
| 0.300                       | 35.91                       | 0.13             |
| 0.400                       | 48.79                       | 0.22             |
| 0.500                       | 60.42                       | 0.33             |

This is the same data used in Example 5.9 with additional information about the standard deviations in the signal.

Determine the calibration curve's equation using a weighted linear regression.

As you work through this example, remember that x corresponds to  $C_{std}$ , and that y corresponds to  $S_{std}$ .

#### SOLUTION

We begin by setting up a table to aid in calculating the weighting factors.

| $x_i$ | ${\cal Y}_i$ | ${\cal S}_{y_i}$ | $\left( oldsymbol{\mathcal{S}}_{y_i}  ight)^{\!\!-2}$ | $w_{i}$ |
|-------|--------------|------------------|-------------------------------------------------------|---------|
| 0.000 | 0.00         | 0.02             | 2500.00                                               | 2.8339  |
| 0.100 | 12.36        | 0.02             | 2500.00                                               | 2.8339  |
| 0.200 | 24.83        | 0.07             | 204.08                                                | 0.2313  |
| 0.300 | 35.91        | 0.13             | 59.17                                                 | 0.0671  |
| 0.400 | 48.79        | 0.22             | 20.66                                                 | 0.0234  |
| 0.500 | 60.42        | 0.33             | 9.18                                                  | 0.0104  |

As a check on your calculations, the sum of the individual weights must equal the number of calibration standards, *n*. The sum of the entries in the last column is 6.0000, so all is well.

Adding together the values in the forth column gives

$$\sum_{i=1}^{n} \left( s_{y_i} \right)^{-2}$$

which we use to calculate the individual weights in the last column. After we calculate the individual weights, we use a second table to aid in calculating the four summation terms in equation 5.26 and equation 5.27.

| $x_i$ | $y_i$ | $w_{i}$ | $w_i x_i$ | $w_i y_i$ | $w_i x_i^2$ | $w_i x_i y_i$ |
|-------|-------|---------|-----------|-----------|-------------|---------------|
| 0.000 | 0.00  | 2.8339  | 0.0000    | 0.0000    | 0.0000      | 0.0000        |
| 0.100 | 12.36 | 2.8339  | 0.2834    | 35.0270   | 0.0283      | 3.5027        |
| 0.200 | 24.83 | 0.2313  | 0.0463    | 5.7432    | 0.0093      | 1.1486        |
| 0.300 | 35.91 | 0.0671  | 0.0201    | 2.4096    | 0.0060      | 0.7229        |
| 0.400 | 48.79 | 0.0234  | 0.0094    | 1.1417    | 0.0037      | 0.4567        |
| 0.500 | 60.42 | 0.0104  | 0.0052    | 0.6284    | 0.0026      | 0.3142        |

Adding the values in the last four columns gives

$$\sum_{i=1}^{n} w_i x_i = 0.3644 \qquad \sum_{i=1}^{n} w_i y_i = 44.9499$$
$$\sum_{i=1}^{n} w_i x_i^2 = 0.0499 \qquad \sum_{i=1}^{n} w_i x_i y_i = 6.1451$$

Substituting these values into the equation 5.26 and equation 5.27 gives the estimated slope and estimated y-intercept as

$$b_1 = \frac{(6 \times 6.1451) - (0.3644 \times 44.9499)}{(6 \times 0.0499) - (0.3644)^2} = 122.985$$

$$b_0 = \frac{44.9499 - (122.985 \times 0.3644)}{6} = 0.0224$$

The calibration equation is

$$S_{std} = 122.98 \times C_{std} + 0.02$$

Figure 5.14 shows the calibration curve for the weighted regression and the calibration curve for the unweighted regression in Example 5.9. Although the two calibration curves are very similar, there are slight differences in the slope and in the *y*-intercept. Most notably, the *y*-intercept for the weighted linear regression is closer to the expected value of zero. Because the standard deviation for the signal,  $S_{std}$ , is smaller for smaller concentrations of analyte,  $C_{std}$  a weighted linear regression gives more emphasis to these standards, allowing for a better estimate of the *y*-intercept.

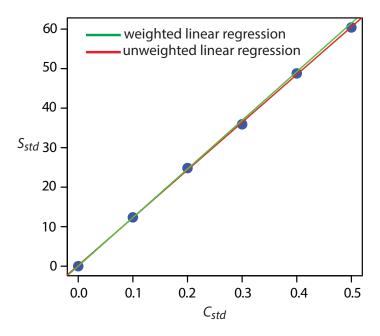

**Figure 5.14** A comparison of the **unweighted** and the **weighted** normal calibration curves. See <u>Example 5.9</u> for details of the unweighted linear regression and <u>Example 5.12</u> for details of the weighted linear regression.

Equations for calculating confidence intervals for the slope, the *y*-intercept, and the concentration of analyte when using a weighted linear regression are not as easy to define as for an unweighted linear regression. The confidence interval for the analyte's concentration, however, is at its optimum value when the analyte's signal is near the weighted centroid,  $y_c$ , of the calibration curve.

$$y_c = \frac{1}{n} \sum_{i=1}^n w_i x_i$$

# 5D.4 Weighted Linear Regression with Errors in Both x and y

If we remove our assumption that indeterminate errors affecting a calibration curve are present only in the signal (y), then we also must factor into the regression model the indeterminate errors that affect the analyte's concentration in the calibration standards (x). The solution for the resulting regression line is computationally more involved than that for either the unweighted or weighted regression lines. Although we will not consider the details in this textbook, you should be aware that neglecting the presence of indeterminate errors in x can bias the results of a linear regression.

# 5D.5 Curvilinear and Multivariate Regression

A straight-line regression model, despite its apparent complexity, is the simplest functional relationship between two variables. What do we do if our calibration curve is curvilinear—that is, if it is a curved-line instead of a straight-line? One approach is to try transforming the data into a straight-line. Logarithms, exponentials, reciprocals, square roots, and trigonometric functions have been used in this way. A plot of  $\log(y)$  versus x is a typical example. Such transformations are not without complications, of which the most obvious is that data with a uniform variance in y will not maintain that uniform variance after it is transformed.

Another approach to developing a linear regression model is to fit a polynomial equation to the data, such as  $y = a + bx + cx^2$ . You can use linear regression to calculate the parameters a, b, and c, although the equations are different than those for the linear regression of a straight-line. If you cannot fit your data using a single polynomial equation, it may be possible to fit separate polynomial equations to short segments of the calibration curve. The result is a single continuous calibration curve known as a spline function.

See <u>Figure 5.2</u> for an example of a calibration curve that deviates from a straight-line for higher concentrations of analyte.

It is worth noting that the term "linear" does not mean a straight-line. A linear function may contain more than one additive term, but each such term has one and only one adjustable multiplicative parameter. The function

$$y = ax + bx^2$$

is an example of a linear function because the terms x and  $x^2$  each include a single multiplicative parameter, a and b, respectively. The function

$$y = x^b$$

is nonlinear because b is not a multiplicative parameter; it is, instead, a power. This is why you can use linear regression to fit a polynomial equation to your data.

Sometimes it is possible to transform a nonlinear function into a linear function. For example, taking the log of both sides of the nonlinear function above gives a linear function.

$$\log(y) = b\log(x)$$

<sup>8</sup> Bonate, P. J. Anal. Chem. 1993, 65, 1367-1372.

<sup>9</sup> See, for example, Analytical Methods Committee, "Fitting a linear functional relationship to data with error on both variable," <u>AMC Technical Brief, March, 2002</u>), as well as this chapter's Additional Resources.

<sup>10</sup> For details about curvilinear regression, see (a) Sharaf, M. A.; Illman, D. L.; Kowalski, B. R. *Chemometrics*, Wiley-Interscience: New York, 1986; (b) Deming, S. N.; Morgan, S. L. *Experimental Design: A Chemometric Approach*, Elsevier: Amsterdam, 1987.

The regression models in this chapter apply only to functions that contain a single independent variable, such as a signal that depends upon the analyte's concentration. In the presence of an interferent, however, the signal may depend on the concentrations of both the analyte and the interferent

$$S = k_A C_A + k_I C_I + S_{reag}$$

where  $k_I$  is the interferent's sensitivity and  $C_I$  is the interferent's concentration. Multivariate calibration curves are prepared using standards that contain known amounts of both the analyte and the interferent, and modeled using multivariate regression.<sup>11</sup>

Check out this chapter's Additional Resources at the end of the textbook for more information about linear regression with errors in both variables, curvilinear regression, and multivariate regression.

# **5E** Compensating for the Reagent Blank ( $S_{reag}$ )

Thus far in our discussion of strategies for standardizing analytical methods, we have assumed that a suitable reagent blank is available to correct for signals arising from sources other than the analyte. We did not, however ask an important question: "What constitutes an appropriate reagent blank?" Surprisingly, the answer is not immediately obvious.

In one study, approximately 200 analytical chemists were asked to evaluate a data set consisting of a normal calibration curve, a separate analyte-free blank, and three samples with different sizes, but drawn from the same source. The first two columns in Table 5.3 shows a series of external standards and their corresponding signals. The normal calibration curve for the data is

$$S_{std} = 0.0750 \times W_{std} + 0.1250$$

where the *y*-intercept of 0.1250 is the calibration blank. A separate reagent blank gives the signal for an analyte-free sample.

<sup>12</sup> Cardone, M. J. Anal. Chem. 1986, 58, 433-438.

| Table 5.3        | Data Used to Study the Blank in an Analytical Method |               |               |                   |  |  |
|------------------|------------------------------------------------------|---------------|---------------|-------------------|--|--|
| W <sub>std</sub> | S <sub>std</sub>                                     | Sample Number | $W_{samp}$    | S <sub>samp</sub> |  |  |
| 1.6667           | 0.2500                                               | 1             | 62.4746       | 0.8000            |  |  |
| 5.0000           | 0.5000                                               | 2             | 82.7915       | 1.0000            |  |  |
| 8.3333           | 0.7500                                               | 3             | 103.1085      | 1.2000            |  |  |
| 11.6667          | 0.8413                                               |               |               |                   |  |  |
| 18.1600          | 1.4870                                               |               | reagent blank | 0.1000            |  |  |
| 19.9333          | 1.6200                                               |               |               |                   |  |  |

Calibration equation:  $S_{std} = 0.0750 \times W_{std} + 0.1250$ 

<sup>11</sup> Beebe, K. R.; Kowalski, B. R. Anal. Chem. 1987, 59, 1007A-1017A.

 $W_{std}$ ; weight of analyte used to prepare the external standard; diluted to volume, V.  $W_{samp}$ : weight of sample used to prepare sample; diluted to volume, V.

| Table 5.4 Equations and Resulting Concentrations of Analyte for Different Approaches to Correcting for the Blank |                                                                                                    |          |              |          |  |  |  |
|----------------------------------------------------------------------------------------------------|----------------------------------------------------------------------------------------------------|----------|--------------|----------|--|--|--|
|                                                                                                    |                                                                                                    | Concent  | ration of An | alyte in |  |  |  |
| Approach for Correcting The Signal                                                                               | Equation                                                                                                    | Sample 1 | Sample 2     | Sample 3 |  |  |  |
| ignore calibration and reagent blank                                                                             | $C_A = rac{W_A}{W_{samp}} = rac{S_{samp}}{k_A W_{samp}}$                                                                                                    | 0.1707   | 0.1610       | 0.1552   |  |  |  |
| use calibration blank only                                                                                       | $C_A = \frac{W_A}{W_{samp}} = \frac{S_{samp} - CB}{k_A W_{samp}}$                                                                                                    | 0.1441   | 0.1409       | 0.1390   |  |  |  |
| use reagent blank only                                                                                           | $C_A = rac{W_A}{W_{samp}} = rac{S_{samp} - RB}{k_A W_{samp}}$                                                                                                    | 0.1494   | 0.1449       | 0.1422   |  |  |  |
| use both calibration and reagent blank                                                                           | $C_A = \frac{W_A}{W_{samp}} = \frac{S_{samp} - CB - RB}{k_A W_{samp}}$                                                                                                    | 0.1227   | 0.1248       | 0.1261   |  |  |  |
| use total Youden blank                                                                                           | $C_{\scriptscriptstyle A} = rac{W_{\scriptscriptstyle A}}{W_{\scriptscriptstyle samp}} = rac{S_{\scriptscriptstyle samp} - TYB}{k_{\scriptscriptstyle A}W_{\scriptscriptstyle samp}}$ | 0.1313   | 0.1313       | 0.1313   |  |  |  |

 $C_A$  = concentration of analyte;  $W_A$  = weight of analyte;  $W_{samp}$  = weight of sample;  $k_A$  = slope of calibration curve (0.075; see <u>Table</u> 5.3); CB = calibration blank (0.125; see Table 5.3); RB = reagent blank (0.100; see Table 5.3); TYB = total Youden blank (0.185; see text)

In working up this data, the analytical chemists used at least four different approaches to correct the signals: (a) ignoring both the calibration blank, CB, and the reagent blank, RB, which clearly is incorrect; (b) using the calibration blank only; (c) using the reagent blank only; and (d) using both the calibration blank and the reagent blank. The first four rows of Table 5.4 shows the equations for calculating the analyte's concentration using each approach, along with the reported concentrations for the analyte in each sample.

That all four methods give a different result for the analyte's concentration underscores the importance of choosing a proper blank, but does not tell us which blank is correct. Because all four methods fail to predict the same concentration of analyte for each sample, none of these blank corrections properly accounts for an underlying constant source of determinate error.

To correct for a constant method error, a blank must account for signals from any reagents and solvents used in the analysis and any bias that results from interactions between the analyte and the sample's matrix. Both the calibration blank and the reagent blank compensate for signals from reagents and solvents. Any difference in their values is due to indeterminate errors in preparing and analyzing the standards.

Unfortunately, neither a calibration blank nor a reagent blank can correct for a bias that results from an interaction between the analyte and the sample's matrix. To be effective, the blank must include both the sample's matrix and the analyte and, consequently, it must be determined using the sample itself. One approach is to measure the signal for samples of differ-

Because we are considering a matrix effect of sorts, you might think that the method of standard additions is one way to overcome this problem. Although the method of standard additions can compensate for proportional determinate errors, it cannot correct for a constant determinate error; see Ellison, S. L. R.; Thompson, M. T. "Standard additions: myth and reality," Analyst, 2008, 133, 992-997.

ent size, and to determine the regression line for a plot of  $S_{samp}$  versus the amount of sample. The resulting *y*-intercept gives the signal in the absence of sample, and is known as the **TOTAL YOUDEN BLANK.**<sup>13</sup> This is the true blank correction. The regression line for the three samples in <u>Table 5.3</u> is

$$S_{samp} = 0.009844 \times W_{samp} + 0.185$$

giving a true blank correction of 0.185. As shown by the last row of <u>Table 5.4</u>, using this value to correct  $S_{samp}$  gives identical values for the concentration of analyte in all three samples.

The use of the total Youden blank is not common in analytical work, with most chemists relying on a calibration blank when using a calibration curve and a reagent blank when using a single-point standardization. As long we can ignore any constant bias due to interactions between the analyte and the sample's matrix, which is often the case, the accuracy of an analytical method will not suffer. It is a good idea, however, to check for constant sources of error before relying on either a calibration blank or a reagent blank.

# 5F Using Excel and R for a Regression Analysis

Although the calculations in this chapter are relatively straightforward—consisting, as they do, mostly of summations—it is tedious to work through problems using nothing more than a calculator. Both Excel and R include functions for completing a linear regression analysis and for visually evaluating the resulting model.

#### 5F.1 Excel

Let's use Excel to fit the following straight-line model to the data in Example 5.9.

$$y = \beta_0 + \beta_1 x$$

Enter the data into a spreadsheet, as shown in Figure 5.15. Depending upon your needs, there are many ways that you can use Excel to complete a linear regression analysis. We will consider three approaches here.

#### **USE EXCEL'S BUILT-IN FUNCTIONS**

If all you need are values for the slope,  $\beta_1$ , and the *y*-intercept,  $\beta_0$ , you can use the following functions:

|      | A     | В     |
|------|-------|-------|
| 1    | Cstd  | Sstd  |
| 2    | 0.000 | 0.00  |
| 3    | 0.100 | 12.36 |
| 4    | 0.200 | 24.83 |
| 5    | 0.300 | 35.91 |
| 6    | 0.400 | 48.79 |
| 7    | 0.500 | 60.42 |
| T-10 | D .   | C 1   |

**Figure 5.15** Portion of a spread-sheet containing data from Example 5.9 (Cstd =  $C_{std}$ , Sstd =  $S_{std}$ ).

<sup>13</sup> Cardone, M. J. Anal. Chem. 1986, 58, 438-445.

where *known\_y's* is the range of cells that contain the signals (*y*), and *known\_x's* is the range of cells that contain the concentrations (*x*). For example, if you click on an empty cell and enter

$$=$$
 slope(B2:B7, A2:A7)

Excel returns exact calculation for the slope (120.7057143).

#### Use Excel's Data Analysis Tools

To obtain the slope and the *y*-intercept, along with additional statistical details, you can use the data analysis tools in the Data Analysis ToolPak. The ToolPak is not a standard part of Excel's instillation. To see if you have access to the Analysis ToolPak on your computer, select **Tools** from the menu bar and look for the **Data Analysis...** option. If you do not see **Data Analysis...**, select **Add-ins...** from the **Tools** menu. Check the box for the **Analysis ToolPak** and click on **OK** to install them.

Select **Data Analysis...** from the **Tools** menu, which opens the *Data Analysis* window. Scroll through the window, select **Regression** from the available options, and press **OK**. Place the cursor in the box for *Input Y range* and then click and drag over cells B1:B7. Place the cursor in the box for *Input X range* and click and drag over cells A1:A7. Because cells A1 and B1 contain labels, check the box for *Labels*. Select the radio button for *Output range* and click on any empty cell; this is where Excel will place the results. Clicking **OK** generates the information shown in Figure 5.16.

There are three parts to Excel's summary of a regression analysis. At the top of Figure 5.16 is a table of *Regression Statistics*. The *standard error* is the standard deviation about the regression,  $s_r$ . Also of interest is the value for *Multiple R*, which is the model's correlation coefficient, r, a term with which you may already be familiar. The correlation coefficient is a measure of the extent to which the regression model explains the variation in y. Values of r

Excel's Data Analysis Toolpak is available for Windows. Older versions of Excel for Mac included the toolpak; however, beginning with Excel for Mac 2011, the toolpak no longer is available.

Once you install the Analysis ToolPak, it will continue to load each time you launch

Including labels is a good idea. Excel's summary output uses the *x*-axis label to identify the slope.

| SUMMARY OUTPUT    |              |                |            |            |                |            |             |             |
|-------------------|--------------|----------------|------------|------------|----------------|------------|-------------|-------------|
| Regression St     | tatistics    |                |            |            |                |            |             |             |
| Multiple R        | 0.99987244   |                |            |            |                |            |             |             |
| R Square          | 0.9997449    |                |            |            |                |            |             |             |
| Adjusted R Square | 0.99968113   |                |            |            |                |            |             |             |
| Standard Error    | 0.40329713   |                |            |            |                |            |             |             |
| Observations      | 6            |                |            |            |                |            |             |             |
| ANOVA             | df           | SS             | MS         | F          | Significance F |            |             |             |
| Regression        | 1            | 2549.727156    | 2549,72716 | 15676,296  |                |            |             |             |
| Residual          | 4            | 0.650594286    | 0.16264857 |            |                |            |             |             |
| Total             | 5            | 2550.37775     |            |            |                |            |             |             |
|                   |              |                |            | •          |                |            |             |             |
|                   | Coefficients | Standard Error | t Stat     | P-value    | Lower 95%      | Upper 95%  | Lower 95.0% | Upper 95.0% |
| Intercept         | 0.20857143   | 0.29188503     | 0.71456706 | 0.51436267 | -0.60183133    | 1.01897419 | -0.60183133 | 1.01897419  |
| Cstd              | 120.705714   | 0.964064525    | 125.205016 | 2.4405E-08 | 118.029042     | 123.382387 | 118.029042  | 123.382387  |

**Figure 5.16** Output from Excel's Regression command in the Analysis ToolPak. See the text for a discussion of how to interpret the information in these tables.

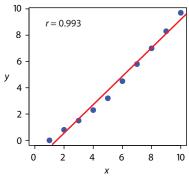

**Figure 5.17** Example of fitting a straight-line (in **red**) to curvilinear data (in **blue**).

See Section 4F.2 and Section 4F.3 for a review of the F-test.

See Section 4F.1 for a review of the t-test.

range from -1 to +1. The closer the correlation coefficient is to  $\pm 1$ , the better the model is at explaining the data. A correlation coefficient of 0 means there is no relationship between x and y. In developing the calculations for linear regression, we did not consider the correlation coefficient. There is a reason for this. For most straight-line calibration curves the correlation coefficient is very close to +1, typically 0.99 or better. There is a tendency, however, to put too much faith in the correlation coefficient's significance, and to assume that an r greater than 0.99 means the linear regression model is appropriate. Figure 5.17 provides a useful counterexample. Although the regression line has a correlation coefficient of 0.993, the data clearly is curvilinear. The take-home lesson here is simple: do not fall in love with the correlation coefficient!

The second table in Figure 5.16 is entitled ANOVA, which stands for analysis of variance. We will take a closer look at ANOVA in Chapter 14. For now, it is sufficient to understand that this part of Excel's summary provides information on whether the linear regression model explains a significant portion of the variation in the values of *y*. The value for *F* is the result of an *F*-test of the following null and alternative hypotheses.

 $H_0$ : the regression model does not explain the variation in y

 $H_A$ : the regression model does explain the variation in  $\gamma$ 

The value in the column for *Significance F* is the probability for retaining the null hypothesis. In this example, the probability is  $2.5 \times 10^{-6}$ %, which is strong evidence for accepting the regression model. As is the case with the correlation coefficient, a small value for the probability is a likely outcome for any calibration curve, even when the model is inappropriate. The probability for retaining the null hypothesis for the data in Figure 5.17, for example, is  $9.0 \times 10^{-7}$ %.

The third table in Figure 5.16 provides a summary of the model itself. The values for the model's coefficients—the slope,  $\beta_1$ , and the *y*-intercept,  $\beta_0$ —are identified as *intercept* and with your label for the *x*-axis data, which in this example is  $C_{std}$ . The standard deviations for the coefficients,  $s_{b_0}$  and  $s_{b_1}$ , are in the column labeled *Standard error*. The column *t Stat* and the column *P-value* are for the following *t*-tests.

slope 
$$H_0$$
:  $\beta_1 = 0$ ,  $H_A$ :  $\beta_1 \neq 0$   
y-intercept  $H_0$ :  $\beta_0 = 0$ ,  $H_A$ :  $\beta_0 \neq 0$ 

The results of these *t*-tests provide convincing evidence that the slope is not zero, but there is no evidence that the *y*-intercept differs significantly from zero. Also shown are the 95% confidence intervals for the slope and the *y*-intercept (*lower 95%* and *upper 95%*).

|   | А           | В           | С           | D           | Е                              | F                               |
|---|-------------|-------------|-------------|-------------|--------------------------------|---------------------------------|
| 1 | X           | у           | xy          | x^2         | n =                            | 6                               |
| 2 | 0.000       | 0.00        | =A2*B2      | =A2^2       | slope =                        | $=(F1*C8 - A8*B8)/(F1*D8-A8^2)$ |
| 3 | 0.100       | 12.36       | =A3*B3      | =A3^2       | y-int =                        | =(B8-F2*A8)/F1                  |
| 4 | 0.200       | 24.83       | =A4*B4      | =A4^2       |                                |                                 |
| 5 | 0.300       | 35.91       | =A5*B5      | =A5^2       |                                |                                 |
| 6 | 0.400       | 48.79       | =A6*B6      | =A6^2       |                                |                                 |
| 7 | 0.500       | 60.42       | =A7*B7      | =A7^2       |                                |                                 |
| 8 |             |             |             |             |                                |                                 |
| 9 | =sum(A2:A7) | =sum(B2:B7) | =sum(C2:C7) | =sum(D2:D7) | <sums< td=""><td></td></sums<> |                                 |

**Figure 5.18** Spreadsheet showing the formulas for calculating the slope and the *y*-intercept for the data in <u>Example 5.9</u>. The shaded cells contain formulas that you must enter. Enter the formulas in cells C3 to C7, and cells D3 to D7. Next, enter the formulas for cells A9 to D9. Finally, enter the formulas in cells F2 and F3. When you enter a formula, Excel replaces it with the resulting calculation. The values in these cells should agree with the results in <u>Example 5.9</u>. You can simplify the entering of formulas by copying and pasting. For example, enter the formula in cell C2. Select **Edit: Copy**, click and drag your cursor over cells C3 to C7, and select **Edit: Paste**. Excel automatically updates the cell referencing.

#### PROGRAM THE FORMULAS YOURSELF

A third approach to completing a regression analysis is to program a spreadsheet using Excel's built-in formula for a summation

=sum(first cell:last cell)

and its ability to parse mathematical equations. The resulting spreadsheet is shown in Figure 5.18.

#### Using Excel to Visualize the Regression Model

You can use Excel to examine your data and the regression line. Begin by plotting the data. Organize your data in two columns, placing the *x* values in the left-most column. Click and drag over the data and select **Charts** from the ribbon. Select **Scatter**, choosing the option without lines that connect the points. To add a regression line to the chart, click on the chart's data and select **Chart: Add Trendline...** from the main men. Pick the straight-line model and click **OK** to add the line to your chart. By default, Excel displays the regression line from your first point to your last point. Figure 5.19 shows the result for the data in Figure 5.15.

Excel also will create a plot of the regression model's residual errors. To create the plot, build the regression model using the Analysis ToolPak, as described earlier. Clicking on the option for *Residual plots* creates the plot shown in Figure 5.20.

#### LIMITATIONS TO USING EXCEL FOR A REGRESSION ANALYSIS

Excel's biggest limitation for a regression analysis is that it does not provide a function to calculate the uncertainty when predicting values of *x*. In terms of this chapter, Excel can not calculate the uncertainty for the analyte's

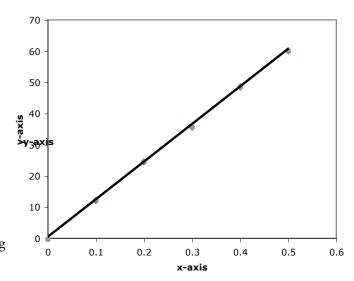

**Figure 5.19** Example of an Excel scatterplot showing the data and a regression line.

## Practice Exercise 5.6

Use Excel to complete the regression analysis in <u>Practice</u> Exercise 5.4.

Click <u>here</u> to review your answer to this exercise.

concentration,  $C_A$ , given the signal for a sample,  $S_{samp}$ . Another limitation is that Excel does not have a built-in function for a weighted linear regression. You can, however, program a spreadsheet to handle these calculations.

### 5F.2 R

Let's use R to fit the following straight-line model to the data in <u>Example</u> 5.9.

$$y = \beta_0 + \beta_1 x$$

## **ENTERING DATA AND CREATING THE REGRESSION MODEL**

To begin, create objects that contain the concentration of the standards and their corresponding signals.

$$> conc = c(0, 0.1, 0.2, 0.3, 0.4, 0.5)$$

$$>$$
 signal =  $c(0, 12.36, 24.83, 35.91, 48.79, 60.42)$ 

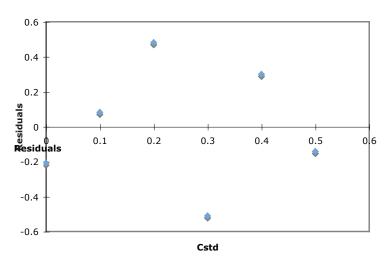

**Figure 5.20** Example of Excel's plot of a regression model's residual errors.

The command for a straight-line linear regression model is

$$lm(y - x)$$

where *y* and *x* are the objects the objects our data. To access the results of the regression analysis, we assign them to an object using the following command

where *model* is the name we assign to the object.

## **EVALUATING THE LINEAR REGRESSION MODEL**

To evaluate the results of a linear regression we need to examine the data and the regression line, and to review a statistical summary of the model. To examine our data and the regression line, we use the **plot** command, which takes the following general form

$$plot(x, y, optional arguments to control style)$$

where x and y are the objects that contain our data, and the **abline** command

where *object* is the object that contains the results of the linear regression. Entering the commands

creates the plot shown in Figure 5.21.

To review a statistical summary of the regression model, we use the **summary** command.

> summary(model)

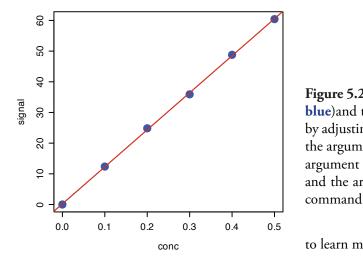

**Figure 5.21** Example of a regression plot in R showing the data (in **blue**) and the regression line (in **red**). You can customize your plot by adjusting the plot command's optional arguments. For example, the argument *pch* controls the symbol used for plotting points, the argument *col* allows you to select a color for the points or the line, and the argument *cex* sets the size for the points. You can use the

## help(plot)

to learn more about the options for plotting data in R.

As you might guess, *lm* is short for linear model.

You can choose any name for the object that contains the results of the regression analysis.

The name **abline** comes from the following common form for writing the equation of a straight-line.

$$y = a + bx$$

where  $\boldsymbol{a}$  is the *y*-intercept and  $\boldsymbol{b}$  is the slope.

```
> model=lm(signal~conc)
> summary(model)
Call:
Im(formula = signal ~ conc)
Residuals:
             2
                      3
                               4
-0.20857 0.08086 0.48029 -0.51029 0.29914 -0.14143
Coefficients:
         Estimate
                      Std. Error
                                  t value
                                             Pr(>|t|)
(Intercept) 0.2086
                      0.2919
                                  0.715
                                             0.514
                                 125.205
                                             2.44e-08 ***
conc
        120.7057
                      0.9641
Signif. codes: 0 '***' 0.001 '**' 0.01 '*' 0.05 ". 0.1 ' '1
Residual standard error: 0.4033 on 4 degrees of freedom
Multiple R-Squared: 0.9997, Adjusted R-squared: 0.9997
F-statistic: 1.568e+04 on 1 and 4 DF, p-value: 2.441e-08
```

**Figure 5.22** The summary of R's regression analysis. See the text for a discussion of how to interpret the information in the output's three sections.

The reason for including the argument which = I is not immediately obvious. When you use R's plot command on an object created by the lm command, the default is to create four charts summarizing the model's suitability. The first of these charts is the residual plot; thus, which = 1 limits the output to this plot.

The resulting output, shown in Figure 5.22, contains three sections.

The first section of R's summary of the regression model lists the residual errors. To examine a plot of the residual errors, use the command

$$>$$
 plot(model, which = 1)

which produces the result shown in Figure 5.23. Note that R plots the residuals against the predicted (fitted) values of y instead of against the known values of x. The choice of how to plot the residuals is not critical, as you can see by comparing Figure 5.23 to Figure 5.20. The line in Figure 5.23 is a smoothed fit of the residuals.

The second section of Figure 5.22 provides the model's coefficients—the slope,  $\beta_1$ , and the *y*-intercept,  $\beta_0$ —along with their respective standard deviations (*Std. Error*). The column *t value* and the column Pr(>|t|) are for the following *t*-tests.

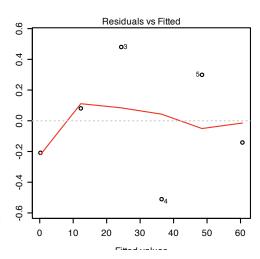

**Figure 5.23** Example showing R's plot of a regression model's residual error.

slope 
$$H_0$$
:  $\beta_1 = 0$ ,  $H_A$ :  $\beta_1 \neq 0$   
y-intercept  $H_0$ :  $\beta_0 = 0$ ,  $H_A$ :  $\beta_0 \neq 0$ 

The results of these *t*-tests provide convincing evidence that the slope is not zero, but no evidence that the *y*-intercept differs significantly from zero.

The last section of the regression summary provides the standard deviation about the regression (*residual standard error*), the square of the correlation coefficient (*multiple R-squared*), and the result of an *F*-test on the model's ability to explain the variation in the *y* values. For a discussion of the correlation coefficient and the *F*-test of a regression model, as well as their limitations, refer to the section on using Excel's data analysis tools.

# Predicting the Uncertainty in $C_A$ Given $S_{SAMP}$

Unlike Excel, R includes a command for predicting the uncertainty in an analyte's concentration,  $C_A$ , given the signal for a sample,  $S_{samp}$ . This command is not part of R's standard installation. To use the command you need to install the "chemCal" package by entering the following command (*note:* you will need an internet connection to download the package).

> install.packages("chemCal")

After installing the package, you need to load the functions into R using the following command. (note: you will need to do this step each time you begin a new R session as the package does not automatically load when you start R).

> library("chemCal")

The command for predicting the uncertainty in  $C_A$  is **inverse.predict**, which takes the following form for an unweighted linear regression

inverse.predict(*object*, *newdata*, alpha = *value*)

where *object* is the object that contains the regression model's results, *new-data* is an object that contains values for  $S_{samp}$ , and *value* is the numerical value for the significance level. Let's use this command to complete Example 5.11. First, we create an object that contains the values of  $S_{samp}$ 

$$>$$
 sample =  $c(29.32, 29.16, 29.51)$ 

and then we complete the computation using the following command

> inverse.predict(model, sample, alpha = 0.05)

producing the result shown in Figure 5.24. The analyte's concentration,  $C_A$ , is given by the value \$Prediction, and its standard deviation,  $s_{C_A}$ , is shown as \$`Standard Error`. The value for \$Confidence is the confidence interval,  $\pm ts_{C_A}$ , for the analyte's concentration, and \$`Confidence Limits` provides the lower limit and upper limit for the confidence interval for  $C_A$ .

See Section 4F.1 for a review of the t-test.

See Section 4F.2 and Section 4F.3 for a review of the *F*-test.

You need to install a package once, but you need to load the package each time you plan to use it. There are ways to configure R so that it automatically loads certain packages; see *An Introduction to R* for more information (click here to view a PDF version of this document).

```
> inverse.predict(model, sample, alpha = 0.05)

$Prediction

[1] 0.2412597

$`Standard Error`

[1] 0.002363588

$Confidence

[1] 0.006562373

$`Confidence Limits`

[1] 0.2346974 0.2478221
```

**Figure 5.24** Output from R's command for predicting the analyte's concentration,  $C_A$ , from the sample's signal,  $S_{samp}$ .

### Using R for a Weighted Linear Regression

R's command for an unweighted linear regression also allows for a weighted linear regression if we include an additional argument, *weights*, whose value is an object that contains the weights.

$$lm(y - x, weights = object)$$

Let's use this command to complete Example 5.12. First, we need to create an object that contains the weights, which in R are the reciprocals of the standard deviations in y,  $(s_{y,t})^{-2}$ . Using the data from Example 5.12, we enter

to create the object that contains the weights. The commands

```
> modelw = lm(signal ~ conc, weights = w)
```

> summary(modelw)

generate the output shown in <u>Figure 5.25</u>. Any difference between the results shown here and the results shown in <u>Example 5.12</u> are the result of round-off errors in our earlier calculations.

## Practice Exercise 5.7

Use Excel to complete the regression analysis in <u>Practice Exercise 5.4</u>. Click <u>here</u> to review your answer to this exercise.

You may have noticed that this way of defining weights is different than that shown in equation 5.28. In deriving equations for a weighted linear regression, you can choose to normalize the sum of the weights to equal the number of points, or you can choose not to—the algorithm in R does not normalize the weights.

```
> modelw=lm(signal~conc, weights = w)
> summary(modelw)
Call:
Im(formula = signal \sim conc, weights = w)
Residuals:
               3
                    4 5
-2.223 2.571 3.676 -7.129 -1.413 -2.864
Coefficients:
          Estimate Std. Error t value Pr(>|t|)
(Intercept) 0.04446 0.08542
                                  0.52
                                          2.03e-08 ***
conc 122.64111
                    0.93590 131.04
Signif. codes: 0 '***' 0.001 '**' 0.01 '*' 0.05 ". 0.1 ' ' 1
Residual standard error: 4.639 on 4 degrees of freedom
Multiple R-Squared: 0.9998, Adjusted R-squared: 0.9997
```

F-statistic: 1.717e+04 on 1 and 4 DF, p-value: 2.034e-08

**Figure 5.25** The summary of R's regression analysis for a weighted linear regression. The types of information shown here is identical to that for the unweighted linear regression in Figure 5.22.

# 5G Key Terms

| calibration curve                 | external standard               | internal standard                       |
|-----------------------------------|---------------------------------|-----------------------------------------|
| linear regression                 | matrix matching                 | method of standard additions            |
| multiple-point<br>standardization | normal calibration curve        | primary standard                        |
| reagent grade                     | residual error                  | secondary standard                      |
| serial dilution                   | single-point<br>standardization | standard deviation about the regression |
| total Youden blank                | unweighted linear<br>regression | weighted linear regression              |

# **5H Chapter Summary**

In a quantitative analysis we measure a signal,  $S_{totab}$  and calculate the amount of analyte,  $n_A$  or  $C_A$ , using one of the following equations.

$$S_{total} = k_A n_A + S_{reag}$$
  
 $S_{total} = k_A C_A + S_{reag}$ 

To obtain an accurate result we must eliminate determinate errors that affect the signal,  $S_{total}$ , the method's sensitivity,  $k_A$ , and the signal due to the reagents,  $S_{reag}$ .

To ensure that we accurately measure  $S_{totab}$  we calibrate our equipment and instruments. To calibrate a balance, for example, we use a standard weight of known mass. The manufacturer of an instrument usually suggests appropriate calibration standards and calibration methods.

To standardize an analytical method we determine its sensitivity. There are several standardization strategies available to us, including external standards, the method of standard addition, and internal standards. The

most common strategy is a multiple-point external standardization and a normal calibration curve. We use the method of standard additions, in which we add known amounts of analyte to the sample, when the sample's matrix complicates the analysis. When it is difficult to reproducibly handle samples and standards, we may choose to add an internal standard.

Single-point standardizations are common, but are subject to greater uncertainty. Whenever possible, a multiple-point standardization is preferred, with results displayed as a calibration curve. A linear regression analysis provides an equation for the standardization.

A reagent blank corrects for any contribution to the signal from the reagents used in the analysis. The most common reagent blank is one in which an analyte-free sample is taken through the analysis. When a simple reagent blank does not compensate for all constant sources of determinate error, other types of blanks, such as the total Youden blank, are used.

## 51 Problems

- 1. Suppose you use a serial dilution to prepare 100 mL each of a series of standards with concentrations of  $1.00 \times 10^{-5}$ ,  $1.00 \times 10^{-4}$ ,  $1.00 \times 10^{-3}$ , and  $1.00 \times 10^{-2}$  M from a 0.100 M stock solution. Calculate the uncertainty for each solution using a propagation of uncertainty, and compare to the uncertainty if you prepare each solution as a single dilution of the stock solution. You will find tolerances for different types of volumetric glassware and digital pipets in <u>Table 4.2</u> and <u>Table 4.3</u>. Assume that the uncertainty in the stock solution's molarity is  $\pm 0.0002$ .
- 2. Three replicate determinations of  $S_{total}$  for a standard solution that is 10.0 ppm in analyte give values of 0.163, 0.157, and 0.161 (arbitrary units). The signal for the reagent blank is 0.002. Calculate the concentration of analyte in a sample with a signal of 0.118.
- 3. A 10.00-g sample that contains an analyte is transferred to a 250-mL volumetric flask and diluted to volume. When a 10.00 mL aliquot of the resulting solution is diluted to 25.00 mL it gives a signal of 0.235 (arbitrary units). A second 10.00-mL portion of the solution is spiked with 10.00 mL of a 1.00-ppm standard solution of the analyte and diluted to 25.00 mL. The signal for the spiked sample is 0.502. Calculate the weight percent of analyte in the original sample.
- 4. A 50.00 mL sample that contains an analyte gives a signal of 11.5 (arbitrary units). A second 50 mL aliquot of the sample, which is spiked with 1.00 mL of a 10.0-ppm standard solution of the analyte, gives a signal of 23.1. What is the analyte's concentration in the original sample?

- 5. A standard additions calibration curve based on equation 5.10 places  $S_{spike} \times (V_o + V_{stal})$  on the *y*-axis and  $C_{stal} \times V_{stal}$  on the *x*-axis. Derive equations for the slope and the *y*-intercept and explain how you can determine the amount of analyte in a sample from the calibration curve. In addition, clearly explain why you cannot plot  $S_{spike}$  on the *y*-axis and  $C_{stal} \times \{V_{stal} / (V_o + V_{stal})\}$  on the *x*-axis.
- 6. A standard sample contains 10.0 mg/L of analyte and 15.0 mg/L of internal standard. Analysis of the sample gives signals for the analyte and the internal standard of 0.155 and 0.233 (arbitrary units), respectively. Sufficient internal standard is added to a sample to make its concentration 15.0 mg/L. Analysis of the sample yields signals for the analyte and the internal standard of 0.274 and 0.198, respectively. Report the analyte's concentration in the sample.
- 7. For each of the pair of calibration curves shown in Figure 5.26, select the calibration curve that uses the more appropriate set of standards. Briefly explain the reasons for your selections. The scales for the *x*-axis and the *y*-axis are the same for each pair.

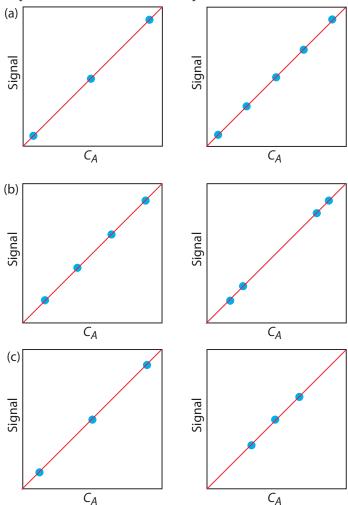

**Figure 5.26** Calibration curves to accompany Problem 7.

8. The following data are for a series of external standards of  $Cd^{2+}$  buffered to a pH of  $4.6.^{14}$ 

[Cd<sup>2+</sup>] (nM) 15.4 30.4 44.9 59.0 72.7 86.0 
$$S_{spike}$$
 (nA) 4.8 11.4 18.2 26.6 32.3 37.7

- (a) Use a linear regression analysis to determine the equation for the calibration curve and report confidence intervals for the slope and the *y*-intercept.
- (b) Construct a plot of the residuals and comment on their significance.

At a pH of 3.7 the following data were recorded for the same set of external standards.

[Cd<sup>2+</sup>] (nM) 15.4 30.4 44.9 59.0 72.7 86.0 
$$S_{spike}$$
 (nA) 15.0 42.7 58.5 77.0 101 118

- (c) How much more or less sensitive is this method at the lower pH?
- (d) A single sample is buffered to a pH of 3.7 and analyzed for cadmium, yielding a signal of 66.3 nA. Report the concentration of Cd<sup>2+</sup> in the sample and its 95% confidence interval.
- 9. To determine the concentration of analyte in a sample, a standard addition is performed. A 5.00-mL portion of sample is analyzed and then successive 0.10-mL spikes of a 600.0 ppb standard of the analyte are added, analyzing after each spike. The following table shows the results of this analysis.

$$V_{spike}$$
 (mL) 0.00 0.10 0.20 0.30  $S_{total}$  (arbitrary units) 0.119 0.231 0.339 0.442

Construct an appropriate standard additions calibration curve and use a linear regression analysis to determine the concentration of analyte in the original sample and its 95% confidence interval.

10. Troost and Olavsesn investigated the application of an internal standardization to the quantitative analysis of polynuclear aromatic hydrocarbons.<sup>15</sup> The following results were obtained for the analysis of phenanthrene using isotopically labeled phenanthrene as an internal standard. Each solution was analyzed twice.

| $C_A/C_{IS}$ | 0.50  | 1.25  | 2.00  | 3.00  | 4.00  |
|--------------|-------|-------|-------|-------|-------|
| C /C         | 0.514 | 0.993 | 1.486 | 2.044 | 2.342 |
| $S_A/S_{IS}$ | 0.522 | 1.024 | 1.471 | 2.080 | 2,550 |

<sup>14</sup> Wojciechowski, M.; Balcerzak, J. Anal. Chim. Acta 1991, 249, 433-445.

<sup>15</sup> Troost, J. R.; Olavesen, E. Y. Anal. Chem. 1996, 68, 708–711.

- (a) Determine the equation for the calibration curve using a linear regression, and report confidence intervals for the slope and the *y*-intercept. Average the replicate signals for each standard before you complete the linear regression analysis.
- (b) Based on your results explain why the authors concluded that the internal standardization was inappropriate.
- 11. In Chapter 4 we used a paired t-test to compare two analytical methods that were used to analyze independently a series of samples of variable composition. An alternative approach is to plot the results for one method versus the results for the other method. If the two methods yield identical results, then the plot should have an expected slope,  $\beta_1$ , of 1.00 and an expected y-intercept,  $\beta_0$ , of 0.0. We can use a t-test to compare the slope and the y-intercept from a linear regression to the expected values. The appropriate test statistic for the y-intercept is found by rearranging equation 5.23.

$$t_{\exp} = \frac{|\beta_0 - b_0|}{s_{b_0}} = \frac{|b_0|}{s_{b_0}}$$

Rearranging equation 5.22 gives the test statistic for the slope.

$$t_{\text{exp}} = \frac{|\beta_1 - b_1|}{s_{h}} = \frac{|1 - b_1|}{s_{h}}$$

Reevaluate the data in <u>problem 25</u> from Chapter 4 using the same significance level as in the original problem.

12. Consider the following three data sets, each of which gives values of *y* for the same values of *x*.

|                  | Data Set 1 | Data Set 2 | Data Set 3 |
|------------------|------------|------------|------------|
| $\boldsymbol{x}$ | $y_1$      | $y_2$      | $y_3$      |
| 10.00            | 8.04       | 9.14       | 7.46       |
| 8.00             | 6.95       | 8.14       | 6.77       |
| 13.00            | 7.58       | 8.74       | 12.74      |
| 9.00             | 8.81       | 8.77       | 7.11       |
| 11.00            | 8.33       | 9.26       | 7.81       |
| 14.00            | 9.96       | 8.10       | 8.84       |
| 6.00             | 7.24       | 6.13       | 6.08       |
| 4.00             | 4.26       | 3.10       | 5.39       |
| 12.00            | 10.84      | 9.13       | 8.15       |
| 7.00             | 4.82       | 7.26       | 6.42       |
| 5.00             | 5.68       | 4.74       | 5.73       |

Although this is a common approach for comparing two analytical methods, it does violate one of the requirements for an unweighted linear regression—that indeterminate errors affect y only. Because indeterminate errors affect both analytical methods, the result of an unweighted linear regression is biased. More specifically, the regression underestimates the slope,  $b_1$ , and overestimates the *y*-intercept,  $b_0$ . We can minimize the effect of this bias by placing the more precise analytical method on the x-axis, by using more samples to increase the degrees of freedom, and by using samples that uniformly cover the range of concentrations.

For more information, see Miller, J. C.; Miller, J. N. Statistics for Analytical Chemistry, 3rd ed. Ellis Horwood PTR Prentice-Hall: New York, 1993. Alternative approaches are found in Hartman, C.; Smeyers-Verbeke, J.; Penninckx, W.; Massart, D. L. Anal. Chim. Acta 1997, 338, 19–40, and Zwanziger, H. W.; Sârbu, C. Anal. Chem. 1998, 70, 1277–1280.

These three data sets are taken from Anscombe, F. J. "Graphs in Statistical Analysis," *Amer. Statis.* **1973**, *27*, 17-21.

- (a) An unweighted linear regression analysis for the three data sets gives nearly identical results. To three significant figures, each data set has a slope of 0.500 and a *y*-intercept of 3.00. The standard deviations in the slope and the *y*-intercept are 0.118 and 1.125 for each data set. All three standard deviations about the regression are 1.24. Based on these results for a linear regression analysis, comment on the similarity of the data sets.
- (b) Complete a linear regression analysis for each data set and verify that the results from part (a) are correct. Construct a residual plot for each data set. Do these plots change your conclusion from part (a)? Explain.
- (c) Plot each data set along with the regression line and comment on your results.
- (d) Data set 3 appears to contain an outlier. Remove the apparent outlier and reanalyze the data using a linear regression. Comment on your result.
- (e) Briefly comment on the importance of visually examining your data.
- 13. Fanke and co-workers evaluated a standard additions method for a voltammetric determination of Tl. <sup>16</sup> A summary of their results is tabulated in the following table.

| ppm Tl<br>added |       | Instrument Response (µA) |       |       |       |       |       |  |  |
|-----------------|-------|--------------------------|-------|-------|-------|-------|-------|--|--|
| 0.000           | 2.53  | 2.50                     | 2.70  | 2.63  | 2.70  | 2.80  | 2.52  |  |  |
| 0.387           | 8.42  | 7.96                     | 8.54  | 8.18  | 7.70  | 8.34  | 7.98  |  |  |
| 1.851           | 29.65 | 28.70                    | 29.05 | 28.30 | 29.20 | 29.95 | 28.95 |  |  |
| 5.734           | 84.8  | 85.6                     | 86.0  | 85.2  | 84.2  | 86.4  | 87.8  |  |  |

Use a weighted linear regression to determine the standardization relationship for this data.

# 5J Solutions to Practice Exercises

#### Practice Exercise 5.1

Substituting the sample's absorbance into the calibration equation and solving for  $C_A$  give

$$S_{samp} = 0.114 = 29.59 \text{ M}^{-1} \times C_A + 0.015$$
  
 $C_A = 3.35 \times 10^{-3} \text{ M}$ 

For the one-point standardization, we first solve for  $k_A$ 

<sup>16</sup> Franke, J. P.; de Zeeuw, R. A.; Hakkert, R. Anal. Chem. 1978, 50, 1374-1380.

$$k_A = \frac{S_{std}}{C_{std}} = \frac{0.0931}{3.16 \times 10^{-3} \text{M}} = 29.46 \text{ M}^{-1}$$

and then use this value of  $k_A$  to solve for  $C_A$ .

$$C_A = \frac{S_{samp}}{k_A} = \frac{0.114}{29.46 \,\mathrm{M}^{-1}} = 3.87 \times 10^{-3} \,\mathrm{M}$$

When using multiple standards, the indeterminate errors that affect the signal for one standard are partially compensated for by the indeterminate errors that affect the other standards. The standard selected for the one-point standardization has a signal that is smaller than that predicted by the regression equation, which underestimates  $k_A$  and overestimates  $C_A$ .

Click here to return to the chapter.

## **Practice Exercise 5.2**

We begin with equation 5.8

$$S_{spike} = k_A \left( C_A \frac{V_o}{V_f} + C_{std} \frac{V_{std}}{V_f} \right)$$

rewriting it as

$$0 = \frac{k_A C_A V_o}{V_f} + k_A \times \left\{ C_{std} \frac{V_{std}}{V_f} \right\}$$

which is in the form of the linear equation

$$y = y$$
-intercept + slope ×  $x$ 

where y is  $S_{spike}$  and x is  $C_{std} \times V_{std}/V_f$ . The slope of the line, therefore, is  $k_A$ , and the y-intercept is  $k_A C_A V_o/V_f$ . The x-intercept is the value of x when y is zero, or

$$0 = \frac{k_A C_A V_o}{V_f} + k_A \times \{x \text{-intercept}\}$$

$$x \text{-intercept} = -\frac{k_A C_A V_o / V_f}{k_A} = -\frac{C_A V_o}{V_f}$$

Click here to return to the chapter.

#### Practice Exercise 5.3

Using the calibration equation from Figure 5.7a, we find that the x-intercept is

$$x - \text{intercept} = -\frac{0.1478}{0.0854 \text{ mL}^{-1}} = -1.731 \text{ mL}$$

If we plug this result into the equation for the *x*-intercept and solve for  $C_A$ , we find that the concentration of  $\mathrm{Mn}^{2+}$  is

$$C_{\rm A} = -\frac{\left(x\text{-intercept}\right)C_{\rm std}}{V_{\rm o}} = -\frac{\left(-1.731~{\rm mL}\right)\times100.6~{\rm mg/L}}{25.00~{\rm mL}} = 6.96~{\rm mg/L}$$

For Figure 7b, the *x*-intercept is

$$x$$
-int  $ercept = -\frac{0.1478}{0.0425 \text{ mL/mg}} = -3.478 \text{ mg/mL}$ 

and the concentration of Mn<sup>2+</sup> is

$$C_{A} = -\frac{(x\text{-intercept}) V_{f}}{V_{o}} = -\frac{(-3.478 \text{ mg/mL}) \times 50.00 \text{ mL}}{25.00 \text{ mL}} = 6.96 \text{ mg/L}$$

Click here to return to the chapter.

### **Practice Exercise 5.4**

We begin by setting up a table to help us organize the calculation.

| $x_i$                 | ${\cal Y}_i$ | $x_i y_i$              | $x_i^2$                |
|-----------------------|--------------|------------------------|------------------------|
| 0.000                 | 0.00         | 0.000                  | 0.000                  |
| $1.55 \times 10^{-3}$ | 0.050        | $7.750 \times 10^{-5}$ | $2.403 \times 10^{-6}$ |
| $3.16 \times 10^{-3}$ | 0.093        | $2.939 \times 10^{-4}$ | $9.986 \times 10^{-6}$ |
| $4.74 \times 10^{-3}$ | 0.143        | $6.778 \times 10^{-4}$ | $2.247 \times 10^{-5}$ |
| $6.34 \times 10^{-3}$ | 0.188        | $1.192 \times 10^{-3}$ | $4.020 \times 10^{-5}$ |
| $7.92 \times 10^{-3}$ | 0.236        | $1.869 \times 10^{-3}$ | $6.273 \times 10^{-5}$ |

Adding the values in each column gives

$$\sum_{i=1}^{n} x_i = 2.371 \times 10^{-2} \quad \sum_{i=1}^{n} y_i = 0.710$$

$$\sum_{i=1}^{n} x_i y_i = 4.110 \times 10^{-3} \qquad \sum_{i=1}^{n} x_i^2 = 1.378 \times 10^{-4}$$

When we substitute these values into equation 5.17 and equation 5.18, we find that the slope and the  $\gamma$ -intercept are

$$b_1 = \frac{6 \times (4.110 \times 10^{-3}) - (2.371 \times 10^{-2}) \times (0.710)}{6 \times (1.378 \times 10^{-4}) - (2.371 \times 10^{-2})^2} = 29.57$$

$$b_0 = \frac{0.710 - 29.57 \times (2.371 \times 10^{-2})}{6} = 0.0015$$

and that the regression equation is

$$S_{std} = 29.57 \times C_{std} + 0.0015$$

To calculate the 95% confidence intervals, we first need to determine the standard deviation about the regression. The following table helps us organize the calculation.

| $\mathcal{X}_i$       | ${\cal Y}_i$ | $\widehat{\mathcal{Y}}_i$ | $(y_i - \widehat{y}_i)^2$ |
|-----------------------|--------------|---------------------------|---------------------------|
| 0.000                 | 0.00         | 0.0015                    | $2.250 \times 10^{-6}$    |
| $1.55 \times 10^{-3}$ | 0.050        | 0.0473                    | $7.110 \times 10^{-6}$    |
| $3.16 \times 10^{-3}$ | 0.093        | 0.0949                    | $3.768 \times 10^{-6}$    |

| $4.74 \times 10^{-3}$ | 0.143 | 0.1417 | $1.791 \times 10^{-6}$ |
|-----------------------|-------|--------|------------------------|
| $6.34 \times 10^{-3}$ | 0.188 | 0.1890 | $9.483 \times 10^{-7}$ |
| $7.92 \times 10^{-3}$ | 0.236 | 0.2357 | $9.339 \times 10^{-8}$ |

Adding together the data in the last column gives the numerator of equation 5.19 as  $1.596 \times 10^{-5}$ . The standard deviation about the regression, therefore, is

$$s_r = \sqrt{\frac{1.596 \times 10^{-5}}{6 - 2}} = 1.997 \times 10^{-3}$$

Next, we need to calculate the standard deviations for the slope and the *y*-intercept using equation 5.20 and equation 5.21.

$$s_{b_1} = \sqrt{\frac{6 \times (1.997 \times 10^{-3})^2}{6 \times (1.378 \times 10^{-4}) - (2.371 \times 10^{-2})^2}} = 0.3007$$

$$s_{b_0} = \sqrt{\frac{(1.997 \times 10^{-3})^2 \times (1.378 \times 10^{-4})}{6 \times (1.378 \times 10^{-4}) - (2.371 \times 10^{-2})^2}} = 1.441 \times 10^{-3}$$

and use them to calculate the 95% confidence intervals for the slope and the *y*-intercept

$$\beta_1 = b_1 \pm t s_{b_1} = 29.57 \pm (2.78 \times 0.3007) = 29.57 \text{ M}^{-1} \pm 0.84 \text{ M}^{-1}$$
  
 $\beta_0 = b_0 \pm t s_{b_0} = 0.0015 \pm (2.78 \times 1.441 \times 10^{-3}) = 0.0015 \pm 0.0040$ 

With an average  $S_{samp}$  of 0.114, the concentration of analyte,  $C_A$ , is

$$C_A = \frac{S_{samp} - b_0}{b_1} = \frac{0.114 - 0.0015}{29.57 \,\mathrm{M}^{-1}} = 3.80 \times 10^{-3} \,\mathrm{M}^{-1}$$

The standard deviation in  $C_A$  is

$$s_{C_A} = \frac{1.997 \times 10^{-3}}{29.57} \sqrt{\frac{1}{3} + \frac{1}{6} + \frac{(0.114 - 0.1183)^2}{(29.57)^2 \times (4.408 \times 10^{-5})}}$$
$$= 4.778 \times 10^{-5}$$

and the 95% confidence interval is

$$\mu = C_A \pm t s_{C_A} = 3.80 \times 10^{-3} \pm \{2.78 \times (4.778 \times 10^{-5})\}$$
$$\mu = 3.880 \times 10^{-3} \text{ M} \pm 0.13 \times 10^{-3} \text{ M}$$

Click here to return to the chapter.

### **Practice Exercise 5.5**

To create a residual plot, we need to calculate the residual error for each standard. The following table contains the relevant information.

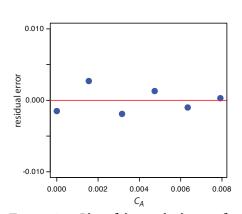

**Figure 5.27** Plot of the residual errors for the data in Practice Exercise 5.5.

| $x_i$                 | ${\cal Y}_i$ | $\widehat{\overline{\mathcal{Y}}}_i$ | $y_i - \widehat{y}_i$ |
|-----------------------|--------------|--------------------------------------|-----------------------|
| 0.000                 | 0.00         | 0.0015                               | -0.0015               |
| $1.55 \times 10^{-3}$ | 0.050        | 0.0473                               | 0.0027                |
| $3.16 \times 10^{-3}$ | 0.093        | 0.0949                               | -0.0019               |
| $4.74 \times 10^{-3}$ | 0.143        | 0.1417                               | 0.0013                |
| $6.34 \times 10^{-3}$ | 0.188        | 0.1890                               | -0.0010               |
| $7.92 \times 10^{-3}$ | 0.236        | 0.2357                               | 0.0003                |

Figure 5.27 shows a plot of the resulting residual errors. The residual errors appear random, although they do alternate in sign, and that do not show any significant dependence on the analyte's concentration. Taken together, these observations suggest that our regression model is appropriate.

## Click here to return to the chapter

## **Practice Exercise 5.6**

Begin by entering the data into an Excel spreadsheet, following the format shown in Figure 5.15. Because Excel's Data Analysis tools provide most of the information we need, we will use it here. The resulting output, which is shown in Figure 5.28, provides the slope and the *y*-intercept, along with their respective 95% confidence intervals. Excel does not provide a function for calculating the uncertainty in the analyte's concentration,  $C_A$ , given the signal for a sample,  $S_{samp}$ . You must complete these calculations by hand. With an  $S_{samp}$  of 0.114, we find that  $C_A$  is

$$C_A = \frac{S_{samp} - b_0}{b_1} = \frac{0.114 - 0.0014}{29.59 \,\mathrm{M}^{-1}} = 3.80 \times 10^{-3} \,\mathrm{M}$$

The standard deviation in  $C_A$  is

| SUMMARY OUT    | PUT          |                |            |            |                |            |             |             |
|----------------|--------------|----------------|------------|------------|----------------|------------|-------------|-------------|
| Regression     | Statistics   | •              |            |            |                |            |             |             |
| Multiple R     | 0.99979366   |                |            |            |                |            |             |             |
| R Square       | 0.99958737   |                |            |            |                |            |             |             |
| Adjusted R Sq  | 0.99948421   |                |            |            |                |            |             |             |
| Standard Error | 0.00199602   |                |            |            |                |            |             |             |
| Observations   | 6            | _              |            |            |                |            |             |             |
|                |              | •              |            |            |                |            |             |             |
| ANOVA          |              |                |            |            |                |            |             |             |
|                | df           | SS             | MS         | F          | Significance F |            |             |             |
| Regression     | 1            | 0.0386054      | 0.0386054  | 9689.9103  | 6.3858E-08     |            |             |             |
| Residual       | 4            | 1.5936E-05     | 3.9841E-06 |            |                |            |             |             |
| Total          | 5            | 0.03862133     |            |            |                |            |             |             |
|                |              | •              |            |            |                |            |             |             |
|                | Coefficients | Standard Error | t Stat     | P-value    | Lower 95%      | Upper 95%  | Lower 95.0% | Upper 95.0% |
| Intercept      | 0.00139272   | 0.00144059     | 0.96677158 | 0.38840479 | -0.00260699    | 0.00539242 | -0.00260699 | 0.00539242  |
| Cstd           | 29.5927329   | 0.30062507     | 98.437342  | 6.3858E-08 | 28,7580639     | 30.4274019 | 28.7580639  | 30.4274019  |

**Figure 5.28** Excel's summary of the regression results for Practice Exercise 5.6.

$$s_{C_A} = \frac{1.996 \times 10^{-3}}{29.59} \sqrt{\frac{1}{3} + \frac{1}{6} + \frac{(0.114 - 0.1183)^2}{(29.59)^2 \times (4.408 \times 10^{-5})}}$$
$$= 4.772 \times 10^{-5}$$

and the 95% confidence interval is

$$\mu = C_A \pm ts_{C_A} = 3.80 \times 10^{-3} \pm \{2.78 \times (4.772 \times 10^{-5})\}$$
$$\mu = 3.80 \times 10^{-3} \text{ M} \pm 0.13 \times 10^{-3} \text{ M}$$

Click here to return to the chapter

#### **Practice Exercise 5.7**

Figure 5.29 shows the R session for this problem, including loading the *chemCal* package, creating objects to hold the values for  $C_{std}$ ,  $S_{std}$ , and  $S_{samp}$ . Note that for  $S_{samp}$ , we do not have the actual values for the three replicate measurements. In place of the actual measurements, we just enter the average signal three times. This is okay because the calculation depends on the average signal and the number of replicates, and not on the individual measurements.

## Click here to return to the chapter

```
> library("chemCal")
> conc=c(0, 1.55e-3, 3.16e-3, 4.74e-3, 6.34e-3, 7.92e-3)
> signal=c(0, 0.050, 0.093, 0.143, 0.188, 0.236)
> model=lm(signal~conc)
> summary(model)
Im(formula = signal ~ conc)
Residuals:
Coefficients:
         Estimate Std. Error t value Pr(>|t|)
(Intercept) 0.001393 0.001441 0.967
         conc
Signif. codes: 0 '***' 0.001 '**' 0.01 '*' 0.05 ". 0.1 ' ' 1
Residual standard error: 0.001996 on 4 degrees of freedom
Multiple R-Squared: 0.9996, Adjusted R-squared: 0.9995
F-statistic: 9690 on 1 and 4 DF, p-value: 6.386e-08
> samp=c(0.114, 0.114, 0.114)
> inverse.predict(model,samp,alpha=0.05)
$Prediction
[1] 0.003805234
$`Standard Error`
[1] 4.771723e-05
$Confidence
[1] 0.0001324843
$`Confidence Limits`
[1] 0.003672750 0.003937719
```

Figure 5.29 R session for completing Practice Exercise 5.7.

200